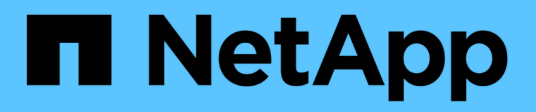

## **Manage local users**

ONTAP 9.10.1 REST API Documentation

NetApp May 08, 2024

This PDF was generated from https://docs.netapp.com/us-en/ontap-restapi-9101/ontap/protocols\_cifs\_local-users\_endpoint\_overview.html on May 08, 2024. Always check docs.netapp.com for the latest.

# **Table of Contents**

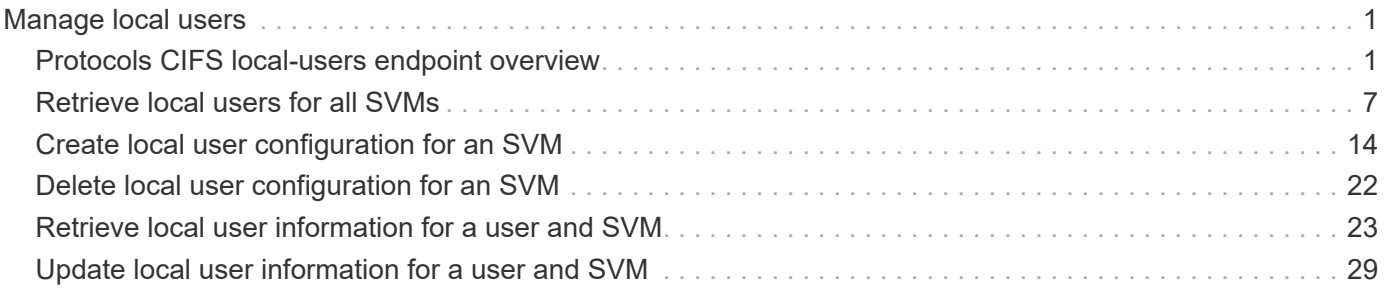

# <span id="page-2-0"></span>**Manage local users**

## <span id="page-2-1"></span>**Protocols CIFS local-users endpoint overview**

## **Overview**

The CIFS server can use local users for CIFS authentication. The local users can also be used for authorization when determining both share and file/directory access rights to data residing on the storage virtual machine (SVM). You can use this API to display local user information and to control local user configurations.

## **Retrieving local user information**

You can use the local user GET endpoint to retrieve all of the local user configurations for data SVMs.

## **Examples**

#### **Retrieving all of the fields for local user configurations for all SVMs**

```
# The API:
/api/protocols/cifs/local-users
# The call:
curl -X GET "https://<mgmt-ip>/api/protocols/cifs/local-users?fields=**"
-H "accept: application/json"
# The response:
{
"records": [
    {
      "svm": {
        "uuid": "25b363a6-2971-11eb-88e1-0050568eefd4",
        "name": "vs1"
      },
      "sid": "S-1-5-21-256008430-3394229847-3930036330-500",
    "name": "CIFS SERVER1\\Administrator",
    "full name": "",
      "description": "Built-in administrator account",
    "account disabled": false,
      "membership": [
        {
          "name": "BUILTIN\\Administrators",
          "sid": "S-1-5-32-544"
        }
      ]
```

```
  },
  {
    "svm": {
      "uuid": "25b363a6-2971-11eb-88e1-0050568eefd4",
      "name": "vs1"
    },
    "sid": "S-1-5-21-256008430-3394229847-3930036330-1001",
  "name": "CIFS SERVER1\\user1",
  "full name": "local user1",
    "description": "This is CIFS local user",
  "account disabled": false
  },
  {
    "svm": {
      "uuid": "25b363a6-2971-11eb-88e1-0050568eefd4",
      "name": "vs1"
    },
    "sid": "S-1-5-21-256008430-3394229847-3930036330-1002",
  "name": "CIFS SERVER1\\user2",
  "full name": "local user2",
    "description": "This is CIFS local user",
  "account disabled": false,
    "membership": [
      {
      "name": "CIFS SERVER1\\grp1",
        "sid": "S-1-5-21-256008430-3394229847-3930036330-1001"
      },
      {
      "name": "CIFS SERVER1\\grp2",
        "sid": "S-1-5-21-256008430-3394229847-3930036330-1002"
      }
    ]
  },
  {
    "svm": {
      "uuid": "3f479a01-2971-11eb-88e1-0050568eefd4",
      "name": "vs2"
    },
    "sid": "S-1-5-21-1625922807-3304708894-3529444428-500",
  "name": "CIFS SERVER2\\Administrator",
  "full_name": "",
    "description": "Built-in administrator account",
  "account disabled": false,
    "membership": [
      {
        "name": "BUILTIN\\Administrators",
```

```
  "sid": "S-1-5-32-544"
         }
      ]
    },
    {
      "svm": {
         "uuid": "3f479a01-2971-11eb-88e1-0050568eefd4",
        "name": "vs2"
      },
      "sid": "S-1-5-21-1625922807-3304708894-3529444428-1001",
    "name": "CIFS SERVER2\\user1",
    "full name": "local user1",
      "description": "This is CIFS local user",
    "account disabled": false
   }
\frac{1}{\sqrt{2}}"num_records": 5
}
```
#### **Retrieving the local user configuration of a specific SVM**

```
# The API:
/api/protocols/cifs/local-users
# The call:
curl -X GET "https://<mgmt-ip>/api/protocols/cifs/local-
users?svm.uuid=25b363a6-2971-11eb-88e1-0050568eefd4&fields=**" -H "accept:
application/json"
# The response:
{
"records": [
    {
      "svm": {
        "uuid": "25b363a6-2971-11eb-88e1-0050568eefd4",
        "name": "vs1"
      },
      "sid": "S-1-5-21-256008430-3394229847-3930036330-500",
    "name": "CIFS SERVER1\\Administrator",
      "full_name": "",
      "description": "Built-in administrator account",
    "account disabled": false,
```

```
  "membership": [
        {
           "name": "BUILTIN\\Administrators",
          "sid": "S-1-5-32-544"
        }
      ]
    },
    {
      "svm": {
        "uuid": "25b363a6-2971-11eb-88e1-0050568eefd4",
        "name": "vs1"
      },
      "sid": "S-1-5-21-256008430-3394229847-3930036330-1001",
    "name": "CIFS SERVER1\\user1",
    "full name": "local user1",
      "description": "This is CIFS local user",
      "account_disabled": false
    },
    {
      "svm": {
        "uuid": "25b363a6-2971-11eb-88e1-0050568eefd4",
        "name": "vs1"
      },
      "sid": "S-1-5-21-256008430-3394229847-3930036330-1002",
    "name": "CIFS SERVER1\\user2",
    "full name": "local user2",
      "description": "This is CIFS local user",
    "account disabled": false,
      "membership": [
        {
        "name": "CIFS SERVER1\\grp1",
          "sid": "S-1-5-21-256008430-3394229847-3930036330-1001"
        },
        {
         "name": "CIFS SERVER1\\grp2",
          "sid": "S-1-5-21-256008430-3394229847-3930036330-1002"
        }
      ]
    },
\frac{1}{2},
"num_records": 3
}
```

```
# The API:
/api/protocols/cifs/local-users/{svm.uuid}/{sid}
# The call:
curl -X GET "https://<mgmt-ip>/api/protocols/cifs/local-users/25b363a6-
2971-11eb-88e1-0050568eefd4/S-1-5-21-1625922807-3304708894-3529444428-
1001" -H "accept: application/json"
# The response:
{
"svm": {
   "uuid": "25b363a6-2971-11eb-88e1-0050568eefd4",
   "name": "vs1"
},
"sid": "S-1-5-21-256008430-3394229847-3930036330-1001",
"name": "CIFS SERVER1\\user1",
"full name": "local user1",
"description": "This is CIFS local user",
"account_disabled": false
}
```
## **Creating a local user configuration**

The local user POST endpoint creates a local user configuration for the specified SVM.

## **Examples**

**Creating a local user configuration with all fields specified**

```
# The API:
/api/protocols/cifs/local-users
# The call:
curl -X POST "https://<mgmt-ip>/api/protocols/cifs/local-users" -H
"accept: application/json" -H "Content-Type: application/json" -d "{
\"account_disabled\": false, \"description\": \"This is local user.\",
\Upsilon"full_name\": \Upsilon"user name\", \Upsilon"name\": \Upsilon"SMB_SERVER01\\\\user\",
\"password\": \"netapp1N\", \"svm\": { \"name\": \"vs1\", \"uuid\":
\"25b363a6-2971-11eb-88e1-0050568eefd4\" }}"
```
**Creating a local user configuration with only mandatory fields specified**

```
# The API:
/api/protocols/cifs/local-users
# The call:
curl -X POST "https://<mgmt-ip>/api/protocols/cifs/local-users" -H
"accept: application/json" -d "{ \"name\": \"user1\", \"password\":
\"netapp1N\", \"svm\": { \"uuid\": \"25b363a6-2971-11eb-88e1-
0050568eefd4\" }}"
```
### **Updating a local user configuration**

The local user PATCH endpoint updates the local user configuration for the specified user and SVM.

#### **Updating a local user name and password**

```
# The API:
/api/protocols/cifs/local-users/{svm.uuid}/{sid}
# The call:
curl -X PATCH "https://<mgmt-ip>/api/protocols/cifs/local-users/25b363a6-
2971-11eb-88e1-0050568eefd4/S-1-5-21-1625922807-3304708894-3529444428-
1001" -H "accept: application/json" -d "{ \"name\": \"new user1\",
\"password\": \"netapp1Net\" }"
```
## **Deleting a local user configuration**

The local user DELETE endpoint deletes the specified local user for the specified SVM. The following example shows a DELETE operation:

```
# The API:
/api/protocols/cifs/local-users/{svm.uuid}/{sid}
# The call:
curl -X DELETE "https://<mgmt-ip>/api/protocols/cifs/local-users/25b363a6-
2971-11eb-88e1-0050568eefd4/S-1-5-21-1625922807-3304708894-3529444428-
1001" -H "accept: application/json"
```
## <span id="page-8-0"></span>**Retrieve local users for all SVMs**

GET /protocols/cifs/local-users

#### **Introduced In:** 9.9

Retrieves local users for all of the SVMs. Local groups to which this user belongs to are also displayed.

### **Advanced properties**

• membership

#### **Related ONTAP commands**

- vserver cifs users-and-groups local-user show
- vserver cifs users-and-groups local-user show-membership

#### **Learn more**

• [DOC /protocols/cifs/local-users](https://docs.netapp.com/us-en/ontap-restapi-9101/{relative_path}protocols_cifs_local-users_endpoint_overview.html)

#### **Parameters**

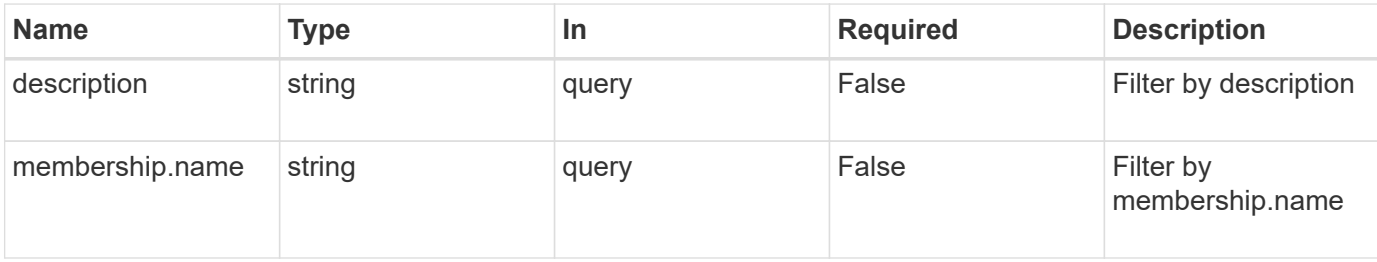

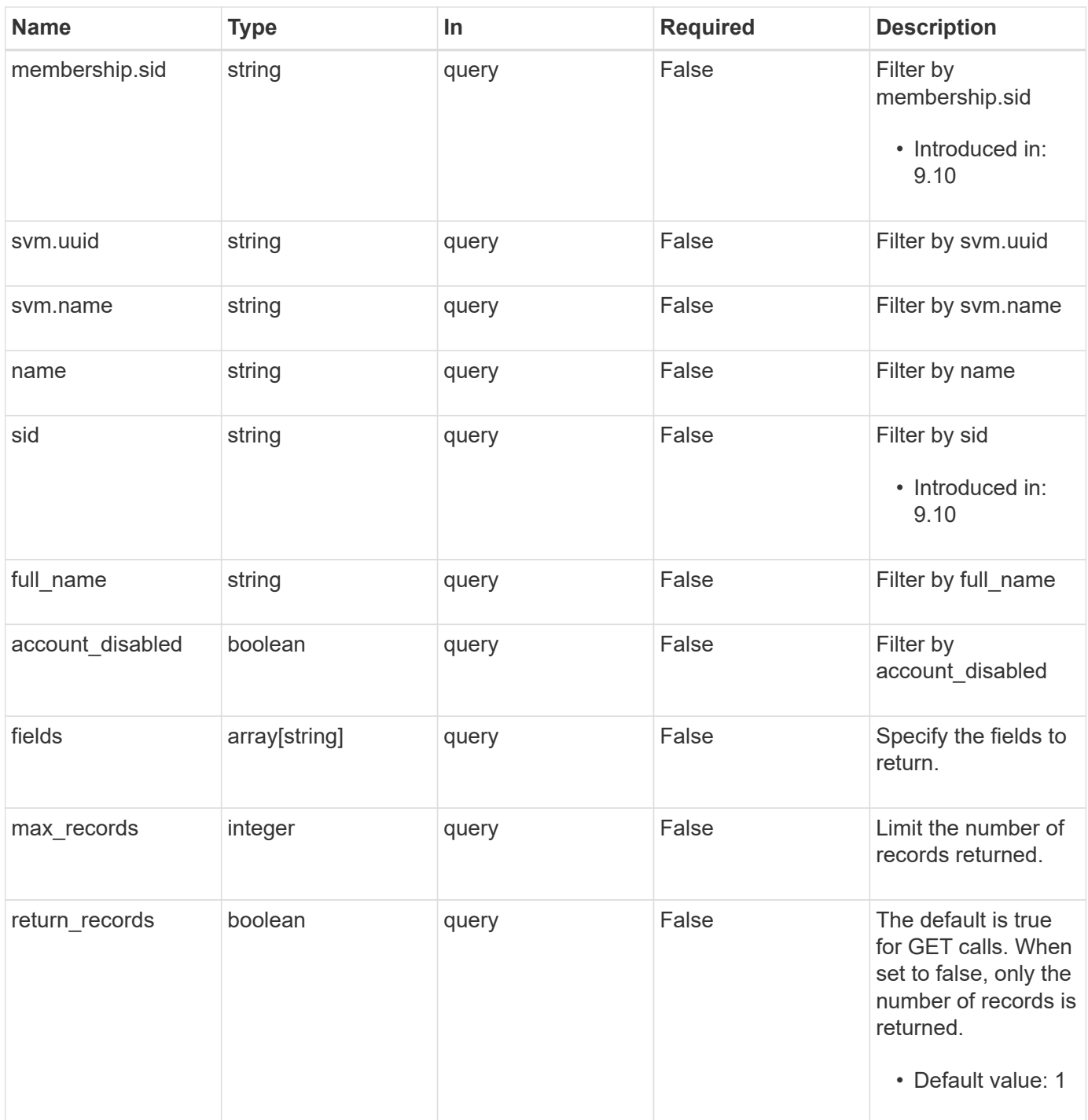

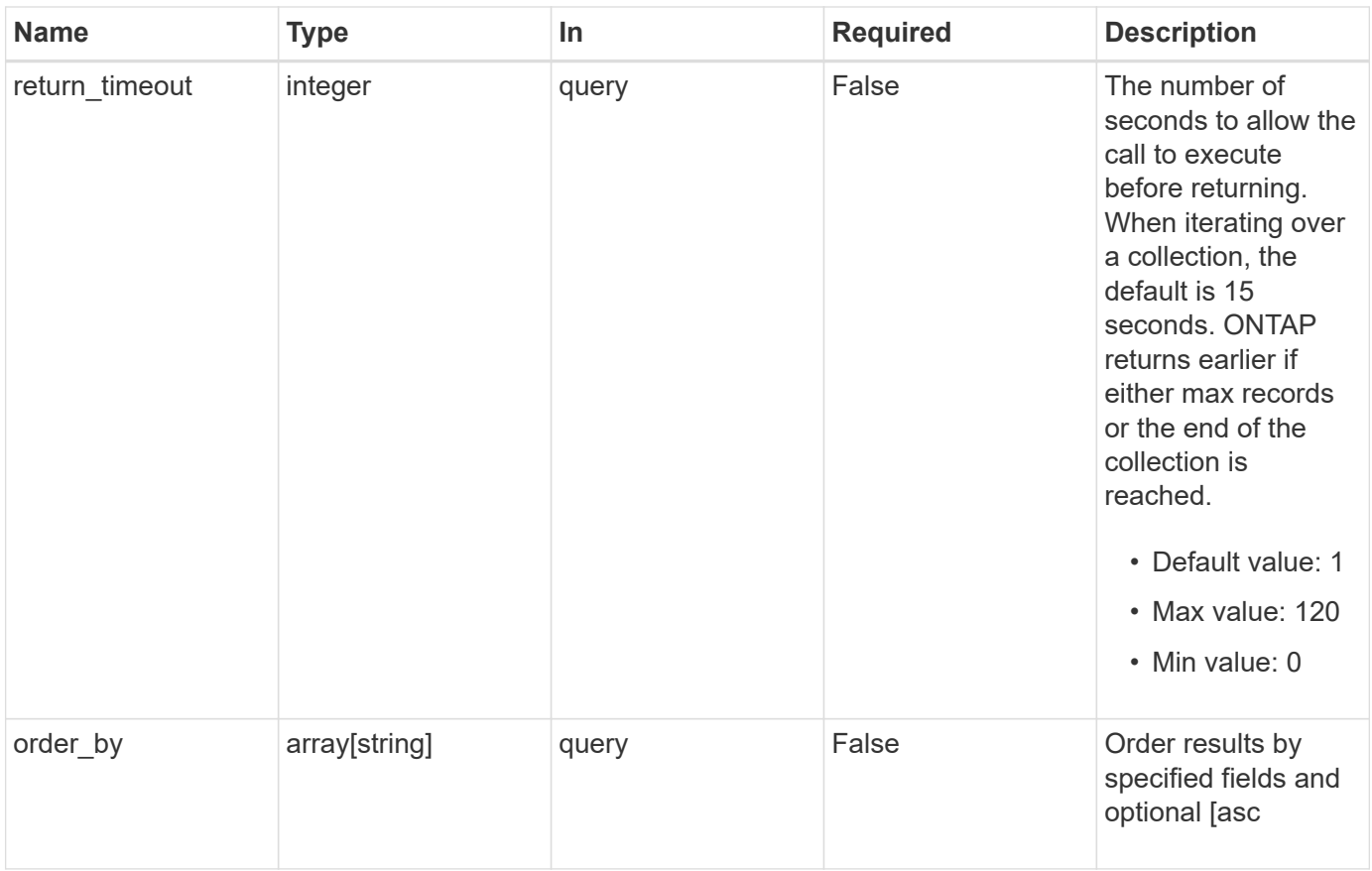

## **Response**

Status: 200, Ok

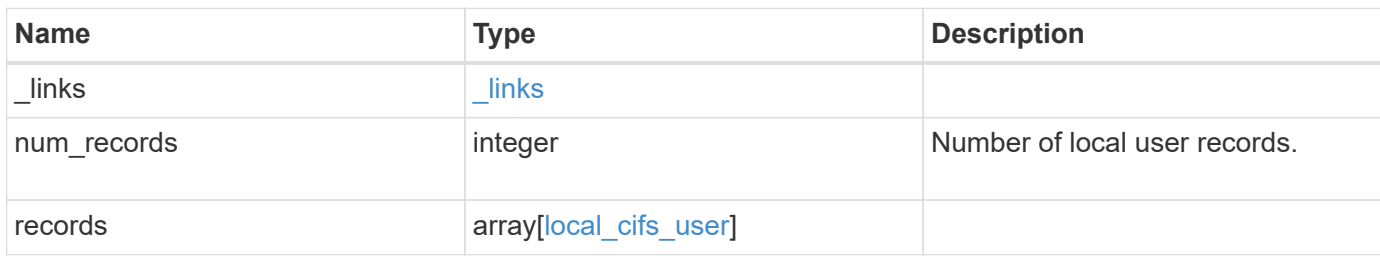

**Example response**

```
{
  " links": {
      "next": {
        "href": "/api/resourcelink"
      },
      "self": {
       "href": "/api/resourcelink"
      }
    },
    "records": {
      "_links": {
        "self": {
          "href": "/api/resourcelink"
        }
      },
      "description": "This is local user.",
    "full name": "user name",
      "membership": {
        "_links": {
          "self": {
            "href": "/api/resourcelink"
          }
        },
      "name": "SMB SERVER01\\group",
        "sid": "S-1-5-21-256008430-3394229847-3930036330-1001"
      },
    "name": "SMB SERVER01\\user",
      "sid": "S-1-5-21-256008430-3394229847-3930036330-1001",
      "svm": {
        "_links": {
          "self": {
             "href": "/api/resourcelink"
          }
        },
      "name": "svm1",
        "uuid": "02c9e252-41be-11e9-81d5-00a0986138f7"
      }
    }
}
```
## **Error**

Status: Default, Error

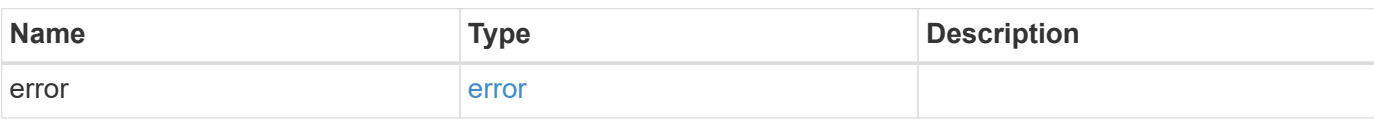

**Example error**

```
{
   "error": {
     "arguments": {
       "code": "string",
       "message": "string"
      },
     "code": "4",
     "message": "entry doesn't exist",
     "target": "uuid"
   }
}
```
## **Definitions**

#### **See Definitions**

href

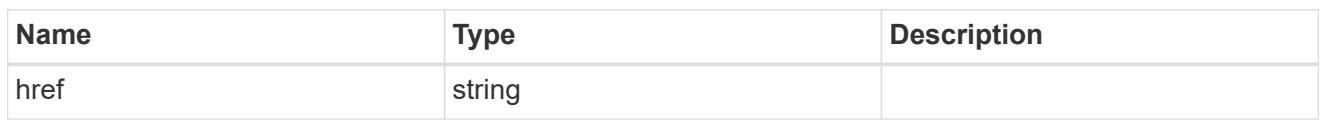

\_links

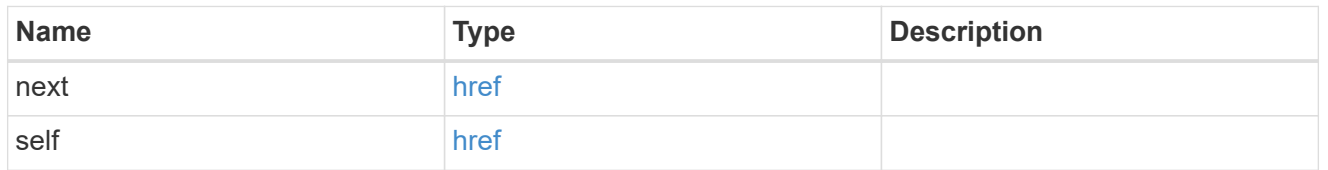

 $\_$ links

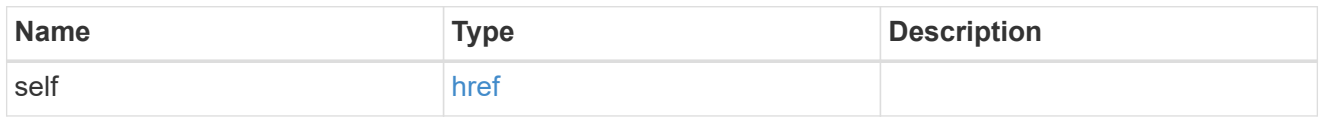

#### membership

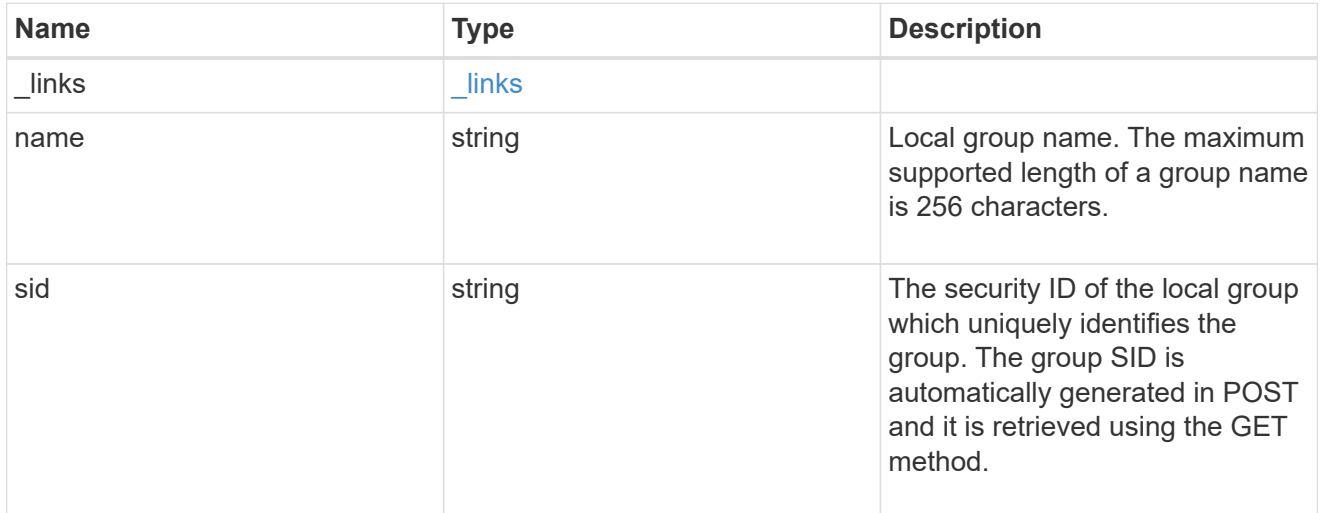

#### svm

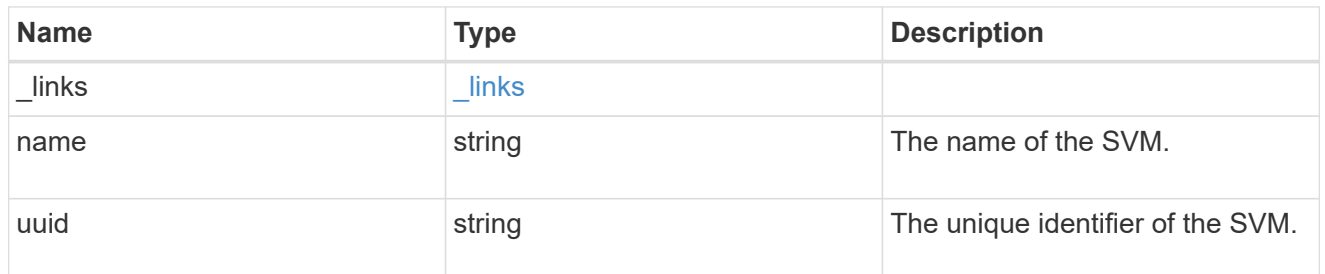

local\_cifs\_user

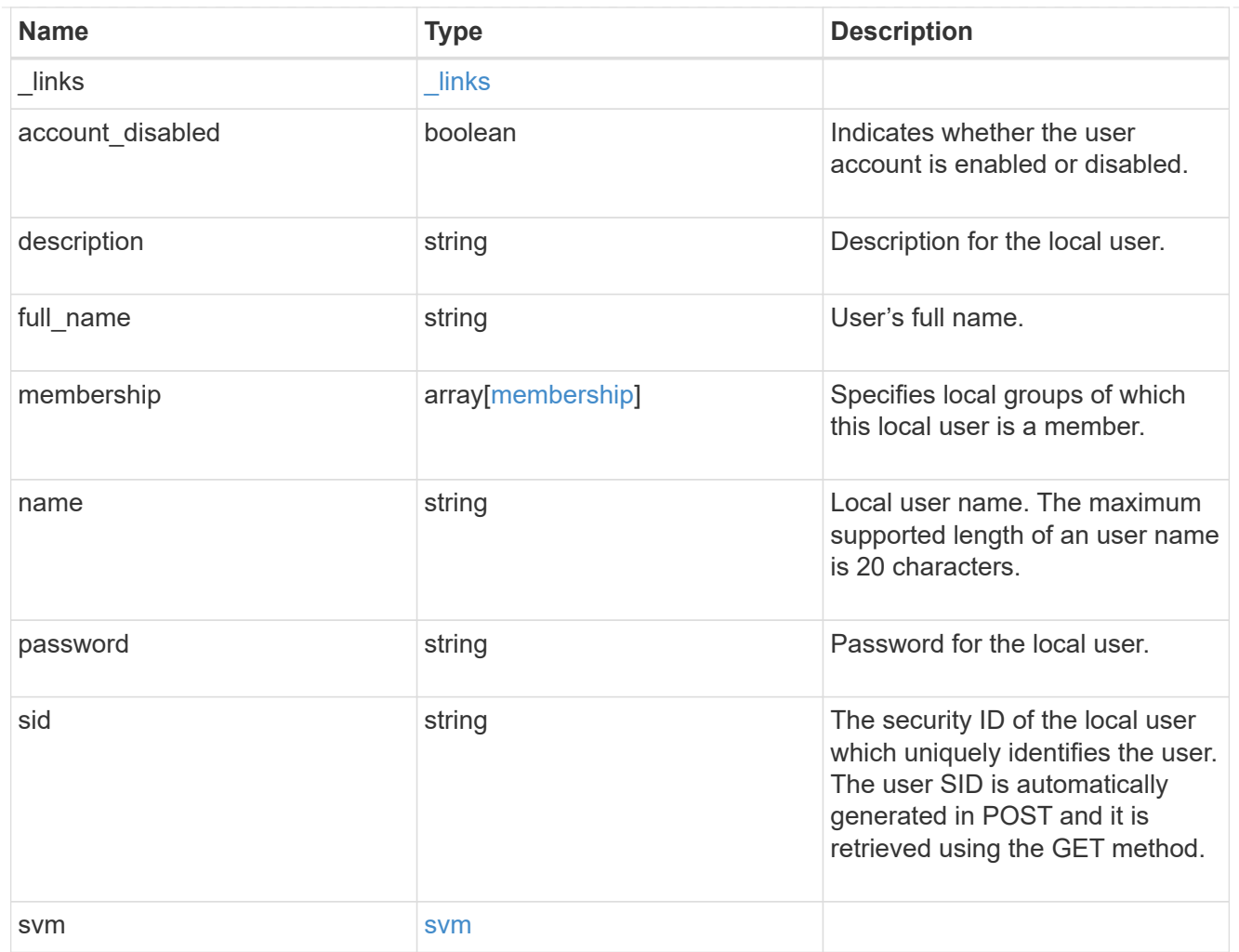

### error\_arguments

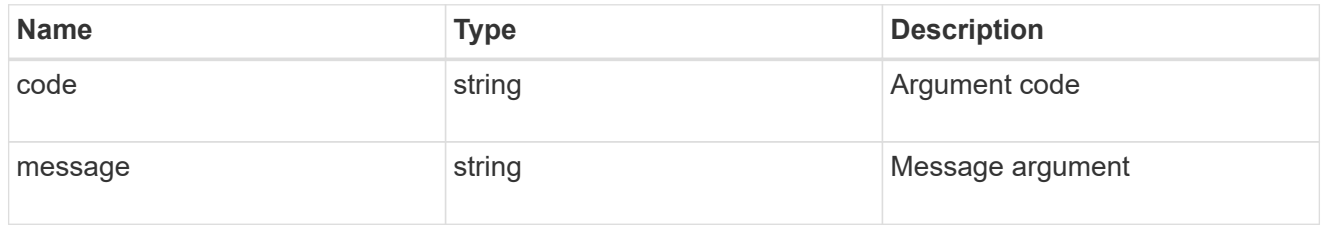

#### error

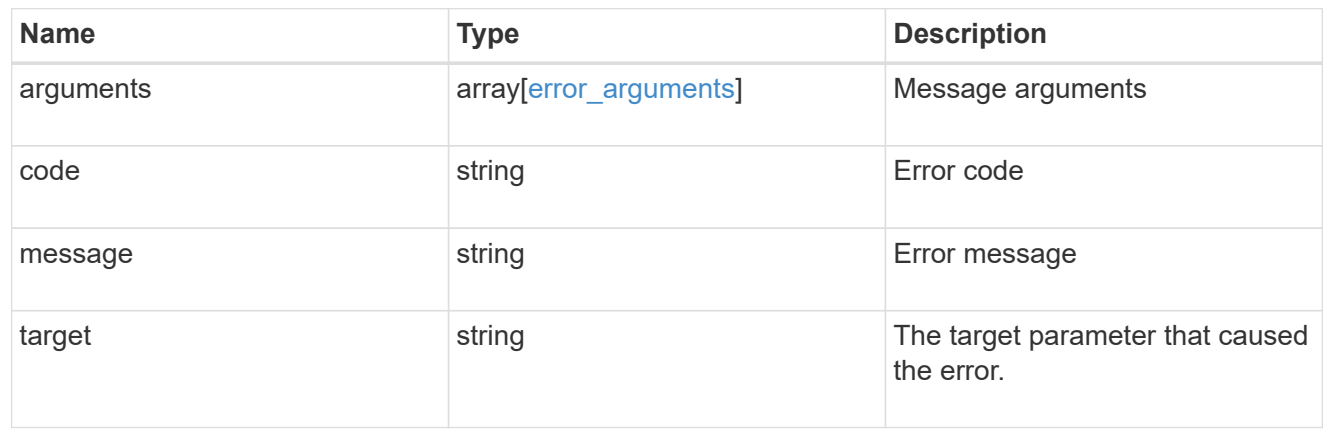

## <span id="page-15-0"></span>**Create local user configuration for an SVM**

POST /protocols/cifs/local-users

#### **Introduced In:** 9.9

Creates the local user configuration for an SVM.

## **Important notes**

- The user name can contain up to 20 characters.
- The user name cannot be terminated by a period.
- The user name does not support any of the following characters: " / ? [], :  $\vert$  < > + = ; ? \* @ or ASCII characters in the range 1-31.
- The password must be at least six characters in length and must not contain the user account name.
- The password must contain characters from three of the following four categories:
- English uppercase characters (A through Z)
- English lowercase characters (a through z)
- Base 10 digits (0 through 9)
- Special characters:  $\sim$ ! @ # 0 ^ & \* \_ + = ` ? \| ( ) [ ] : ; "' < > , . ? /

## **Required properties**

- svm.uuid or svm.name Existing SVM in which to create the local user.
- name Name of the local user.
- password Password for the local user.

## **Default property values**

If not specified in POST, the following default property value is assigned:

• account\_disabled - false

### **Related ONTAP commands**

• vserver cifs users-and-groups local-user create

#### **Learn more**

• [DOC /protocols/cifs/local-users](https://docs.netapp.com/us-en/ontap-restapi-9101/{relative_path}protocols_cifs_local-users_endpoint_overview.html)

#### **Parameters**

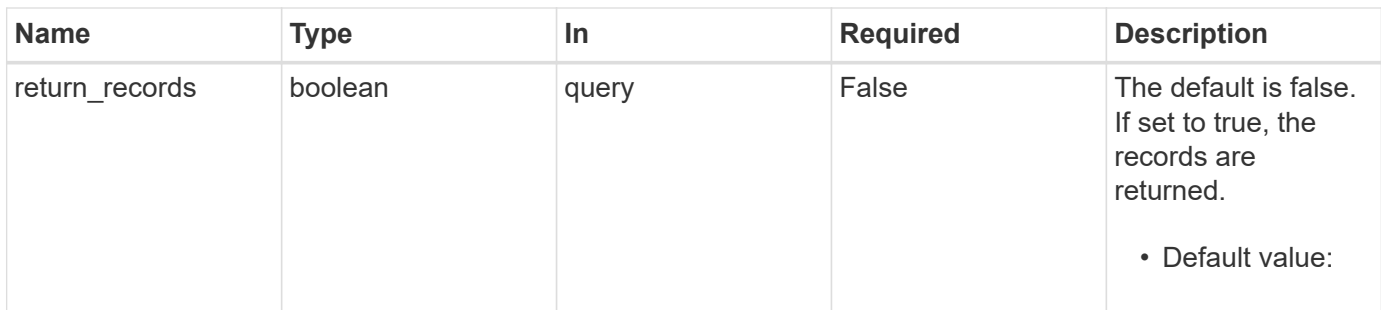

## **Request Body**

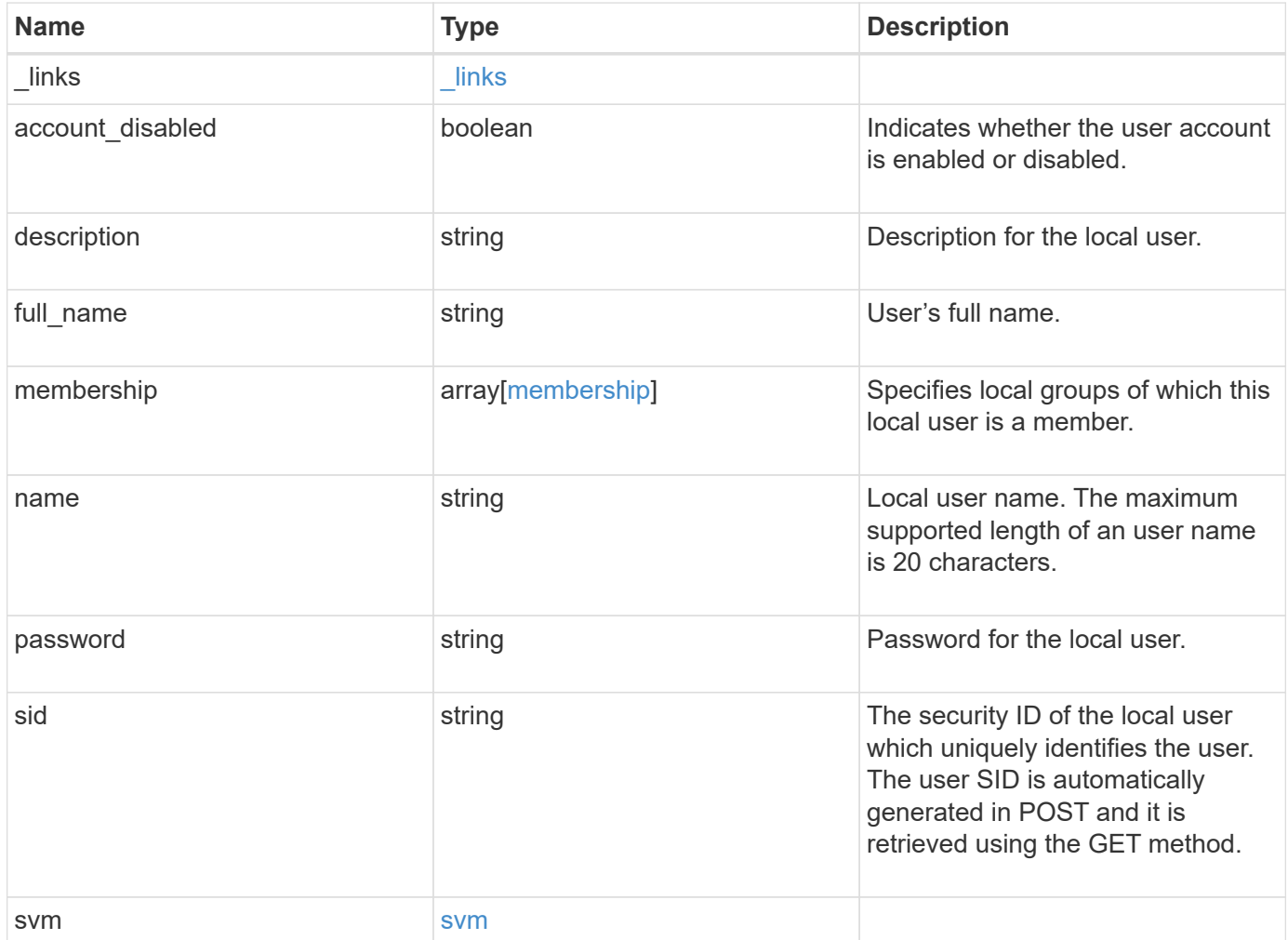

**Example request**

```
{
  " links": {
      "self": {
        "href": "/api/resourcelink"
     }
    },
  "description": "This is local user.",
  "full name": "user name",
    "membership": {
      "_links": {
        "self": {
          "href": "/api/resourcelink"
        }
      },
      "name": "SMB_SERVER01\\group",
      "sid": "S-1-5-21-256008430-3394229847-3930036330-1001"
    },
  "name": "SMB SERVER01\\user",
    "sid": "S-1-5-21-256008430-3394229847-3930036330-1001",
    "svm": {
      "_links": {
       "self": {
          "href": "/api/resourcelink"
       }
      },
    "name": "svm1",
      "uuid": "02c9e252-41be-11e9-81d5-00a0986138f7"
   }
}
```
## **Response**

```
Status: 201, Created
```
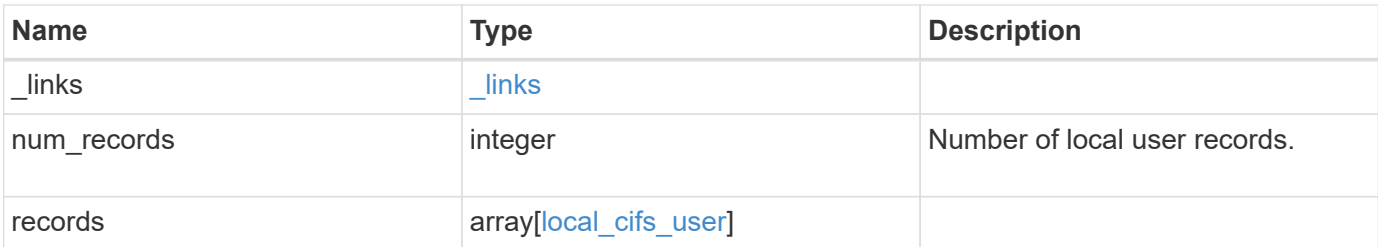

**Example response**

```
{
  " links": {
      "next": {
        "href": "/api/resourcelink"
      },
      "self": {
       "href": "/api/resourcelink"
      }
    },
    "records": {
      "_links": {
        "self": {
          "href": "/api/resourcelink"
        }
      },
      "description": "This is local user.",
    "full name": "user name",
      "membership": {
        "_links": {
          "self": {
            "href": "/api/resourcelink"
          }
        },
      "name": "SMB SERVER01\\group",
        "sid": "S-1-5-21-256008430-3394229847-3930036330-1001"
      },
    "name": "SMB SERVER01\\user",
      "sid": "S-1-5-21-256008430-3394229847-3930036330-1001",
      "svm": {
        "_links": {
          "self": {
             "href": "/api/resourcelink"
          }
        },
      "name": "svm1",
        "uuid": "02c9e252-41be-11e9-81d5-00a0986138f7"
      }
    }
}
```
## **Error**

Status: Default

ONTAP Error Response Codes

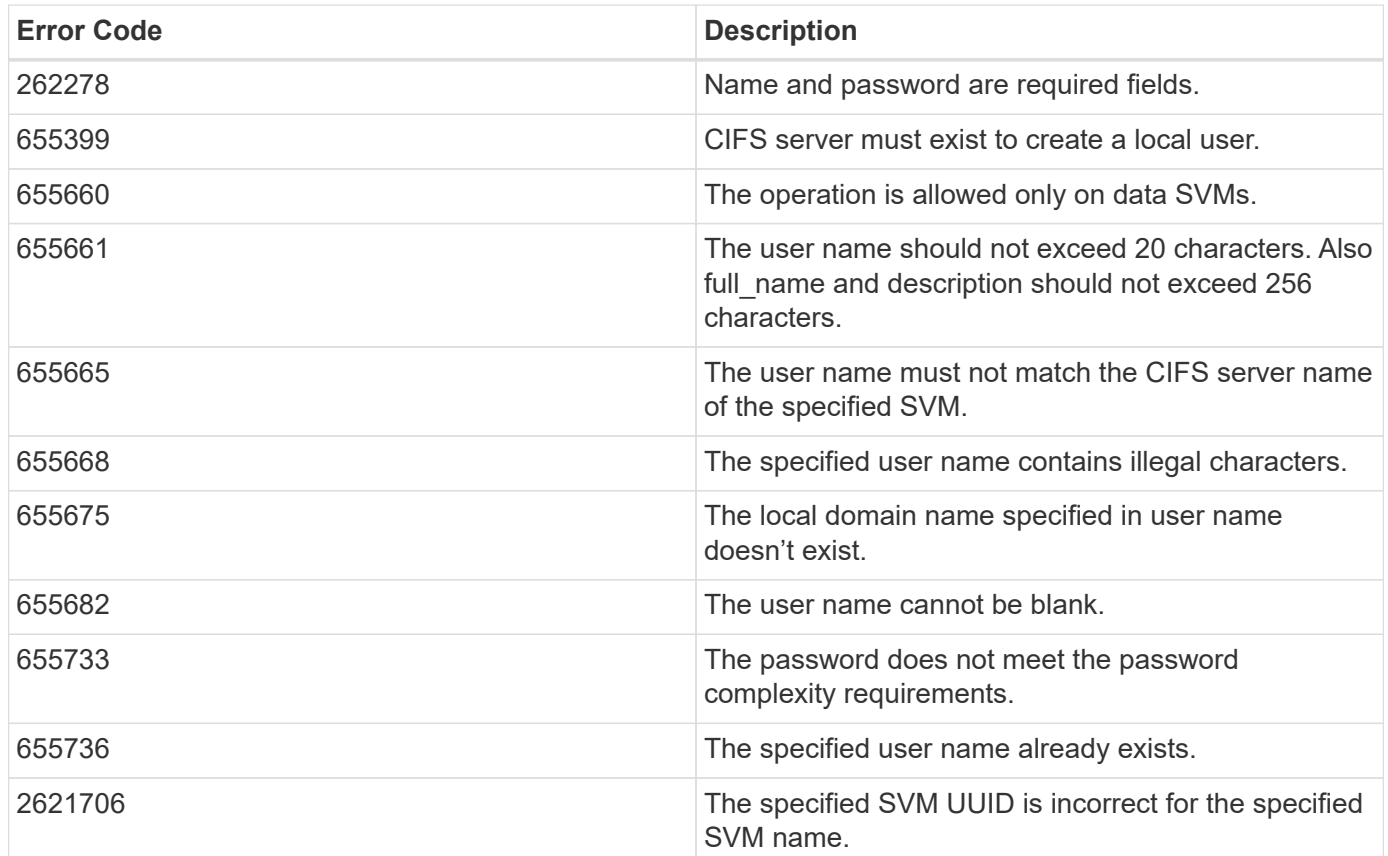

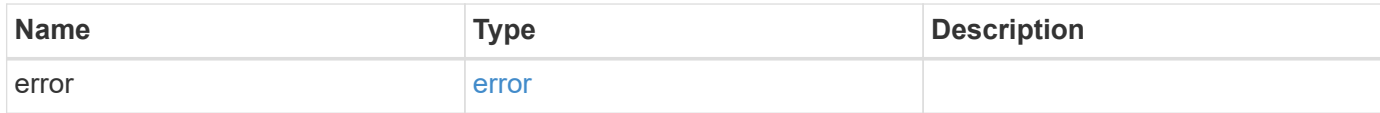

#### **Example error**

```
{
   "error": {
     "arguments": {
       "code": "string",
       "message": "string"
      },
     "code": "4",
     "message": "entry doesn't exist",
     "target": "uuid"
   }
}
```
## **Definitions**

#### **See Definitions**

href

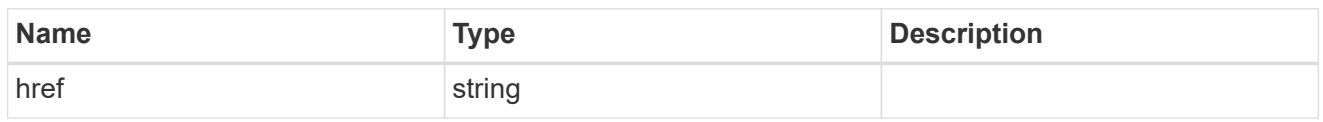

\_links

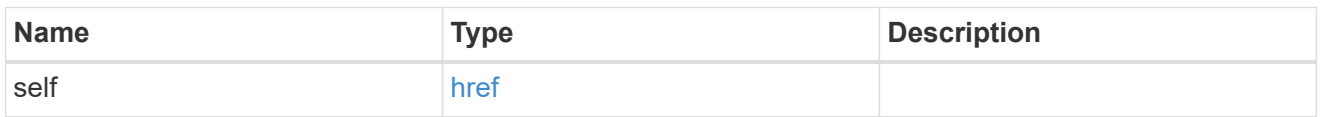

#### membership

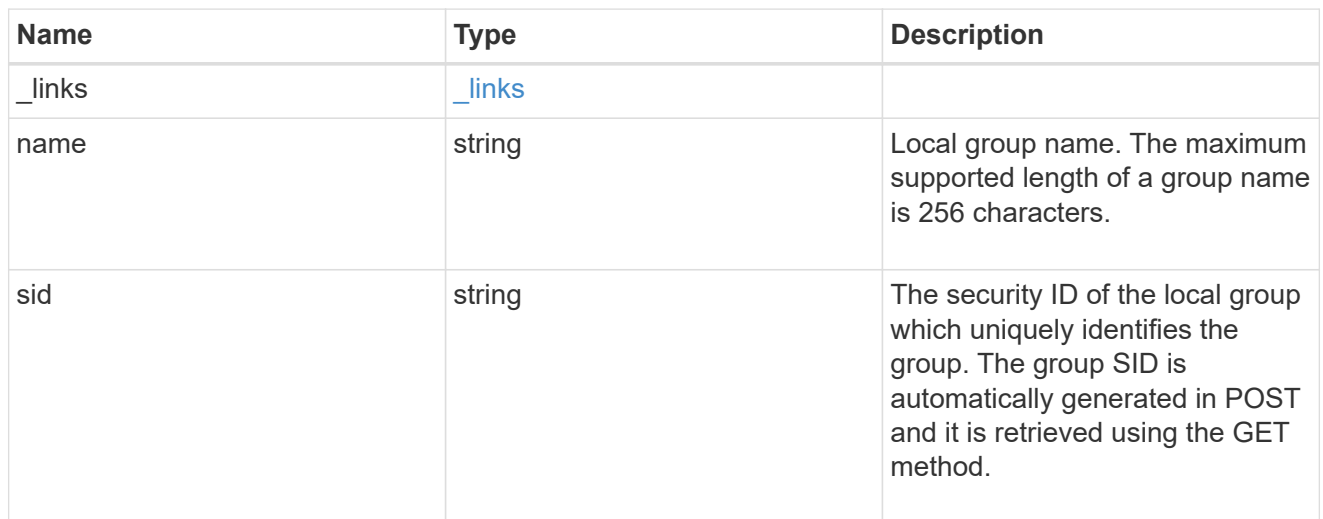

#### svm

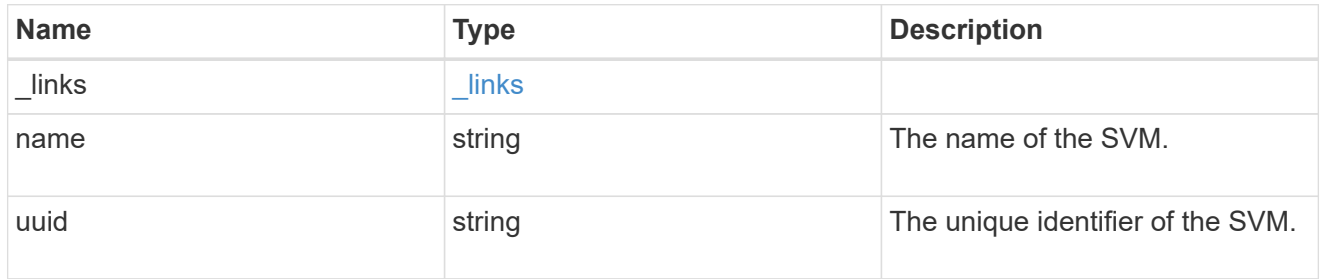

## local\_cifs\_user

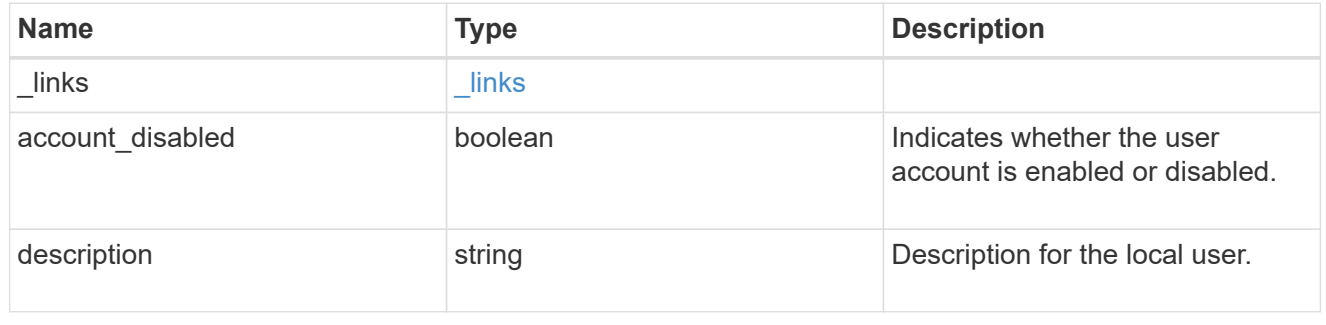

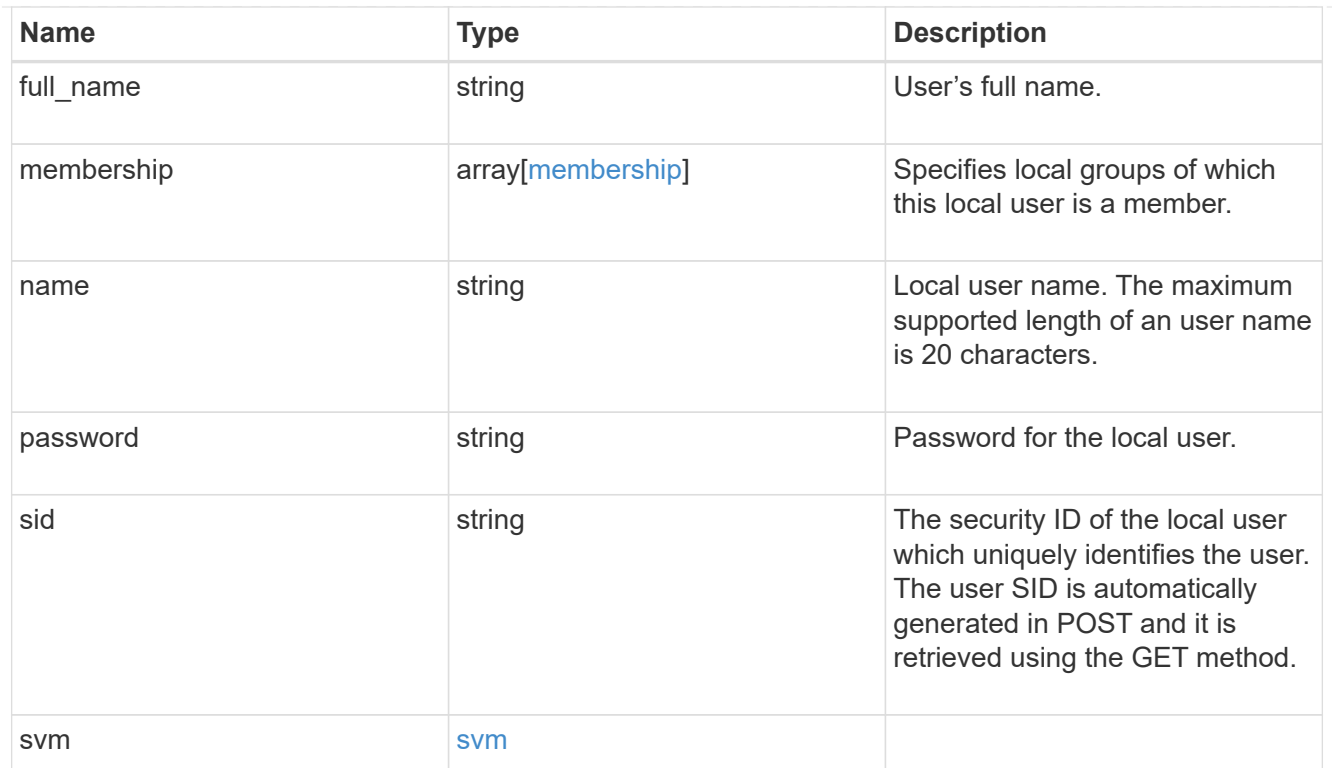

#### $_{\perp}$ links

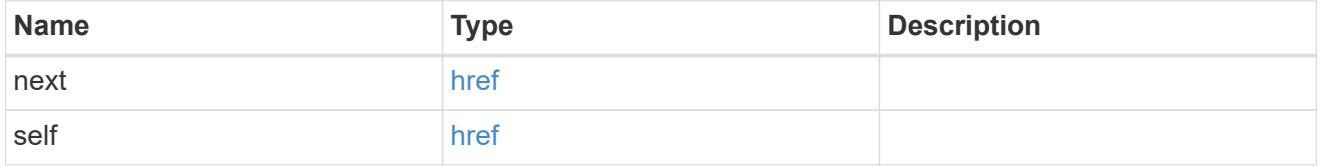

#### error\_arguments

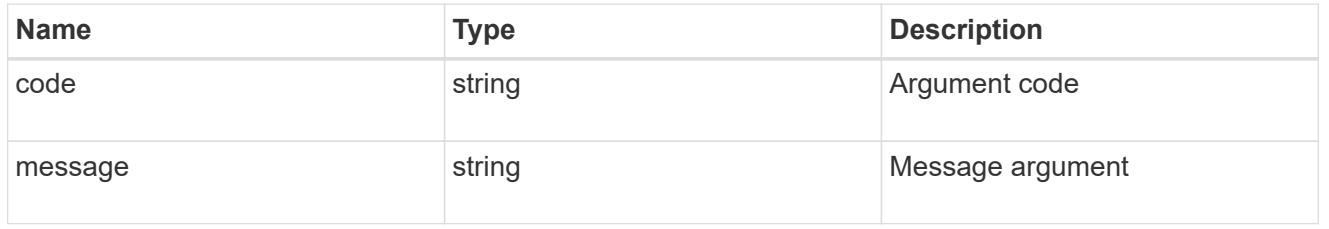

#### error

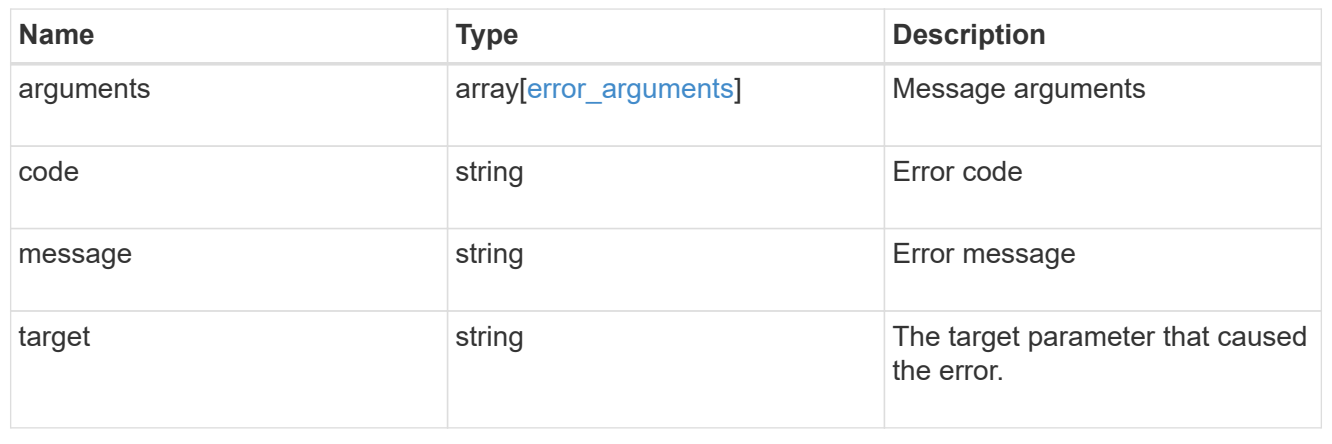

## <span id="page-23-0"></span>**Delete local user configuration for an SVM**

DELETE /protocols/cifs/local-users/{svm.uuid}/{sid}

#### **Introduced In:** 9.10

Deletes a local user configuration for the specified SVM.

## **Related ONTAP commands**

• vserver cifs users-and-groups local-user delete

#### **Learn more**

• [DOC /protocols/cifs/local-users](https://docs.netapp.com/us-en/ontap-restapi-9101/{relative_path}protocols_cifs_local-users_endpoint_overview.html)

### **Parameters**

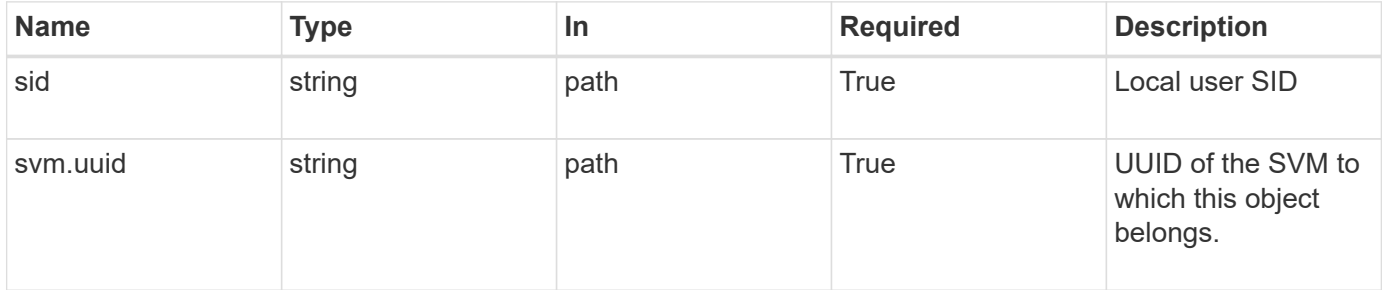

## **Response**

Status: 200, Ok

### **Error**

Status: Default

#### ONTAP Error Response Codes

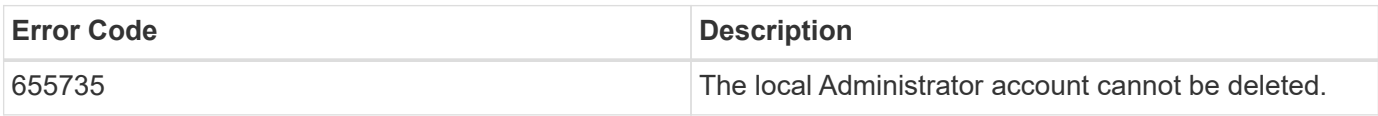

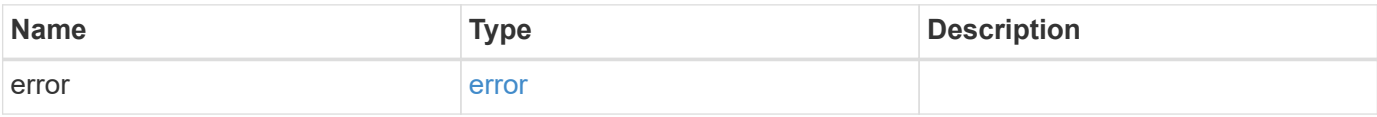

#### **Example error**

```
{
   "error": {
      "arguments": {
        "code": "string",
       "message": "string"
      },
      "code": "4",
      "message": "entry doesn't exist",
      "target": "uuid"
   }
}
```
## **Definitions**

#### **See Definitions**

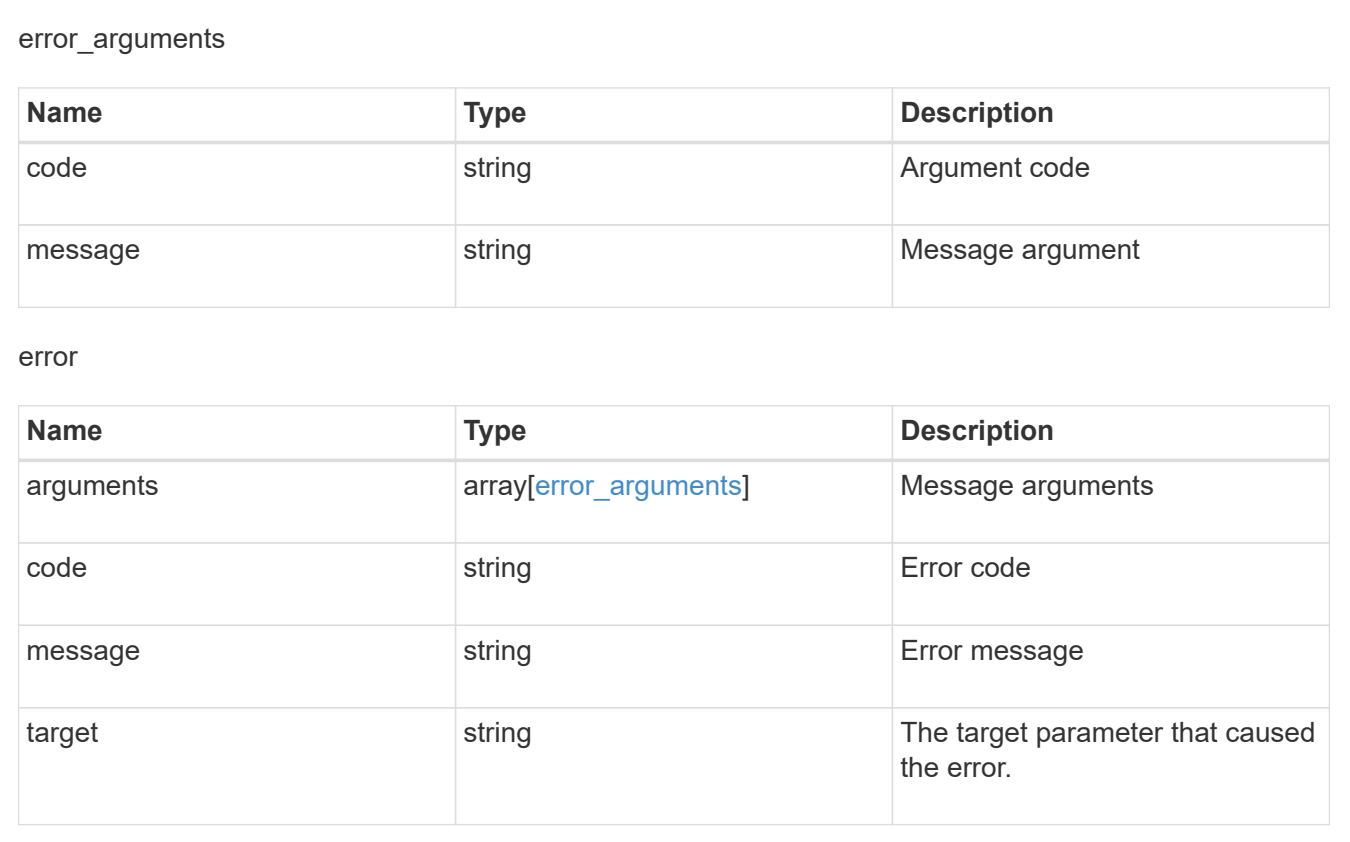

## <span id="page-24-0"></span>**Retrieve local user information for a user and SVM**

GET /protocols/cifs/local-users/{svm.uuid}/{sid}

**Introduced In:** 9.10

Retrieves local user information for the specified user and SVM.

## **Advanced properties**

• membership

## **Related ONTAP commands**

- vserver cifs users-and-groups local-user show
- vserver cifs users-and-groups local-user show-membership

#### **Learn more**

• [DOC /protocols/cifs/local-users](https://docs.netapp.com/us-en/ontap-restapi-9101/{relative_path}protocols_cifs_local-users_endpoint_overview.html)

## **Parameters**

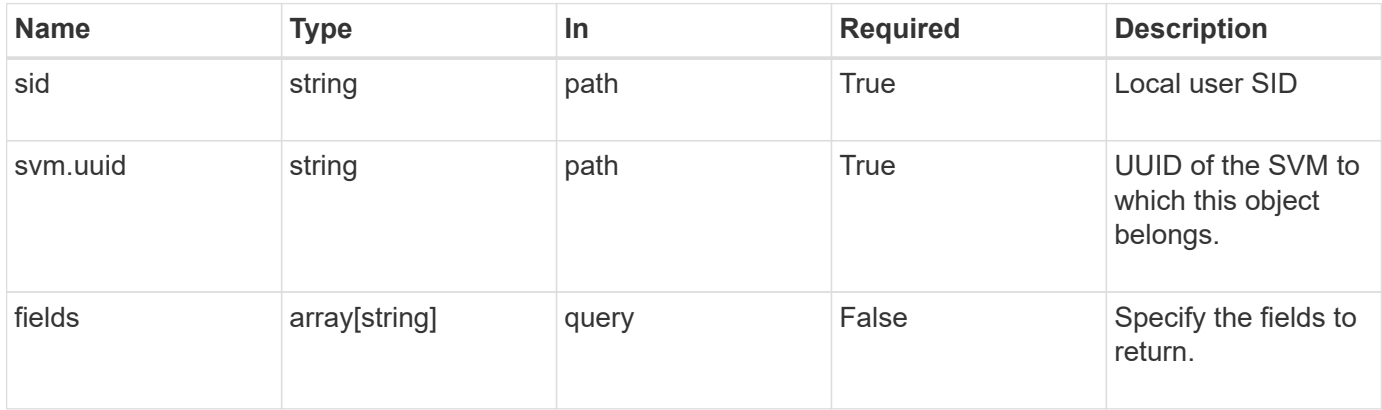

## **Response**

```
Status: 200, Ok
```
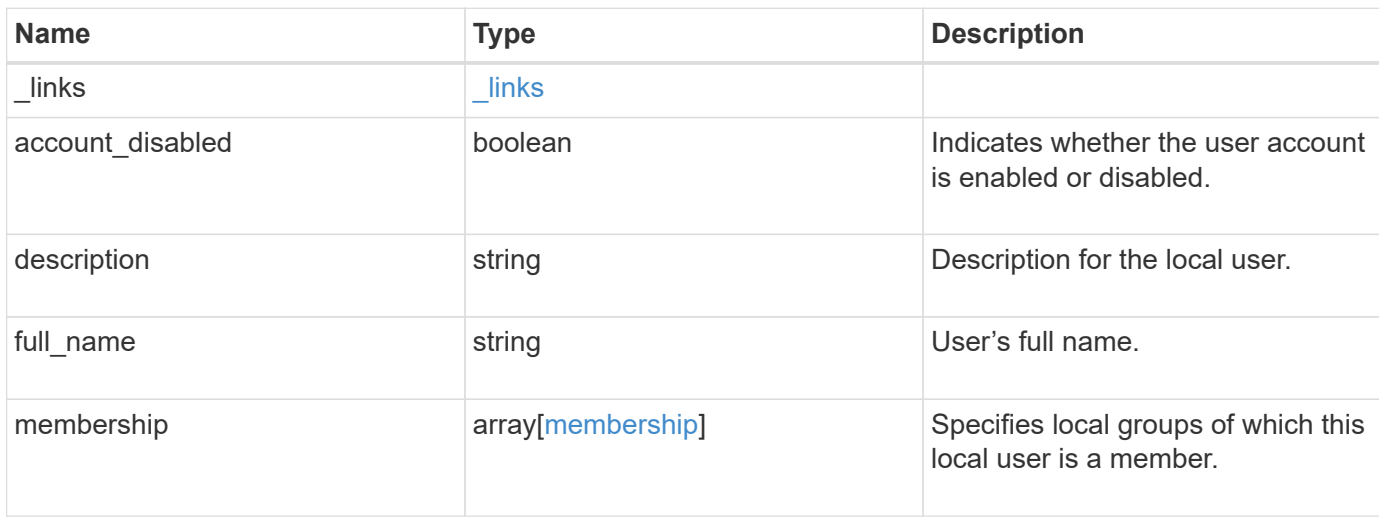

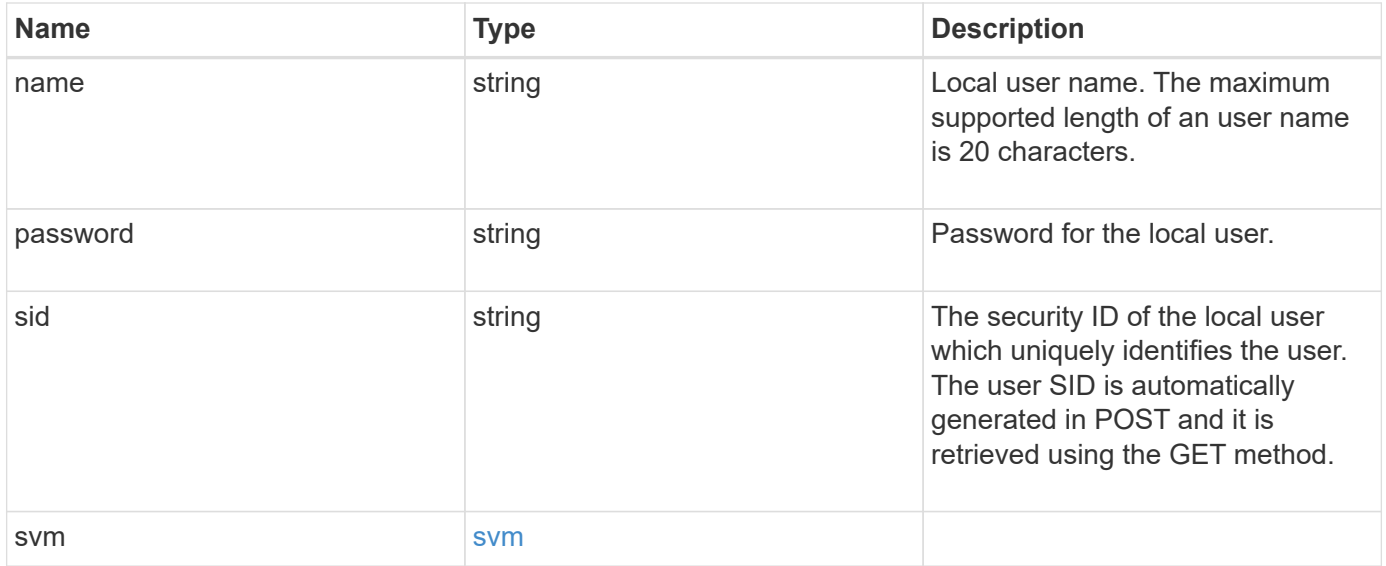

**Example response**

```
{
  " links": {
      "self": {
        "href": "/api/resourcelink"
     }
    },
  "description": "This is local user.",
  "full name": "user name",
    "membership": {
      "_links": {
        "self": {
          "href": "/api/resourcelink"
       }
      },
      "name": "SMB_SERVER01\\group",
      "sid": "S-1-5-21-256008430-3394229847-3930036330-1001"
    },
  "name": "SMB SERVER01\\user",
    "sid": "S-1-5-21-256008430-3394229847-3930036330-1001",
    "svm": {
      "_links": {
       "self": {
          "href": "/api/resourcelink"
       }
      },
    "name": "svm1",
      "uuid": "02c9e252-41be-11e9-81d5-00a0986138f7"
   }
}
```
## **Error**

```
Status: Default, Error
```
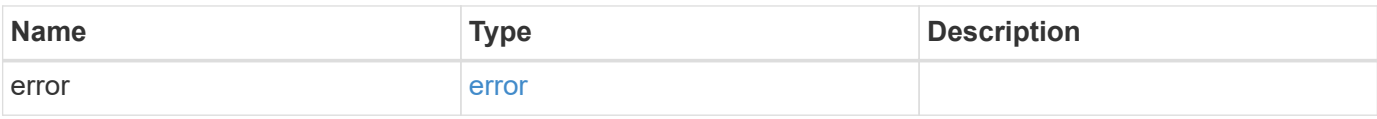

#### **Example error**

```
{
   "error": {
     "arguments": {
       "code": "string",
       "message": "string"
      },
     "code": "4",
     "message": "entry doesn't exist",
     "target": "uuid"
   }
}
```
## **Definitions**

#### **See Definitions**

href

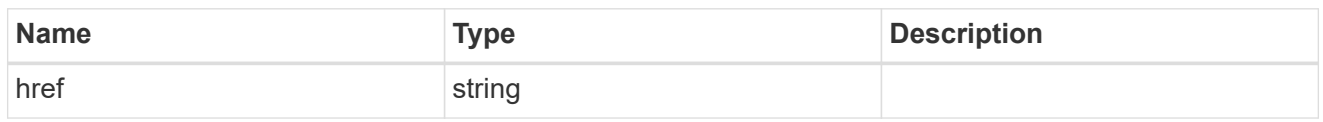

\_links

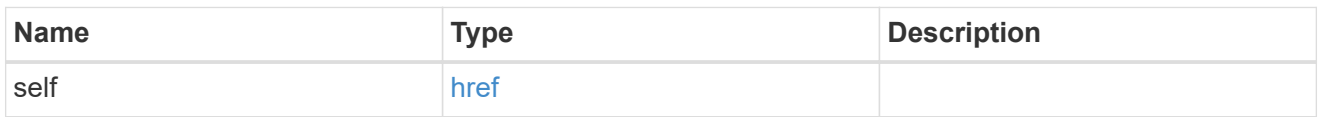

#### membership

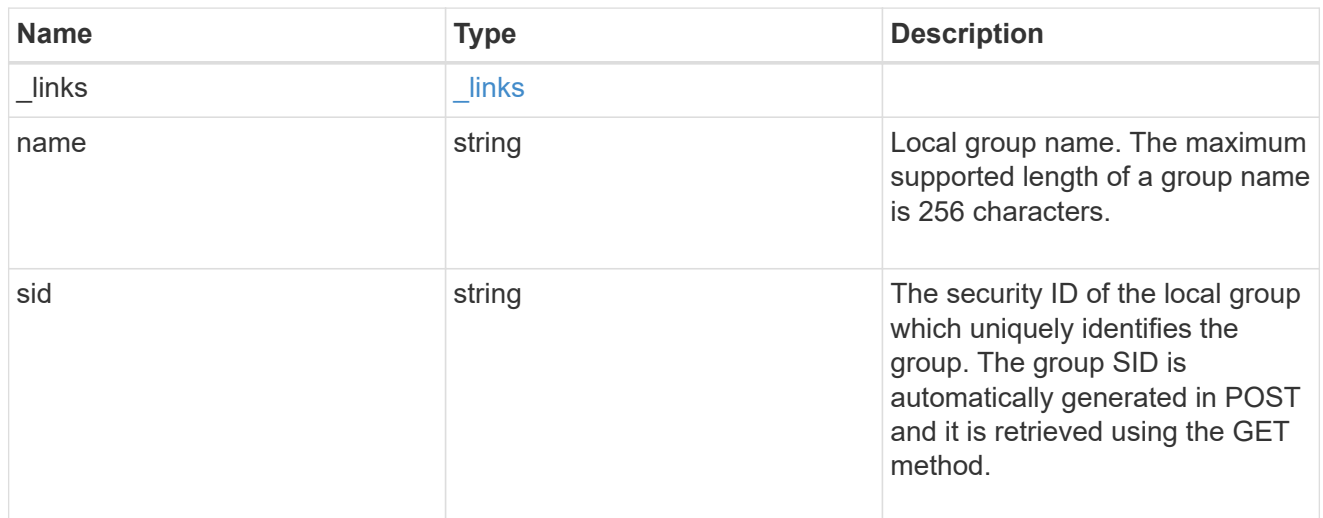

#### svm

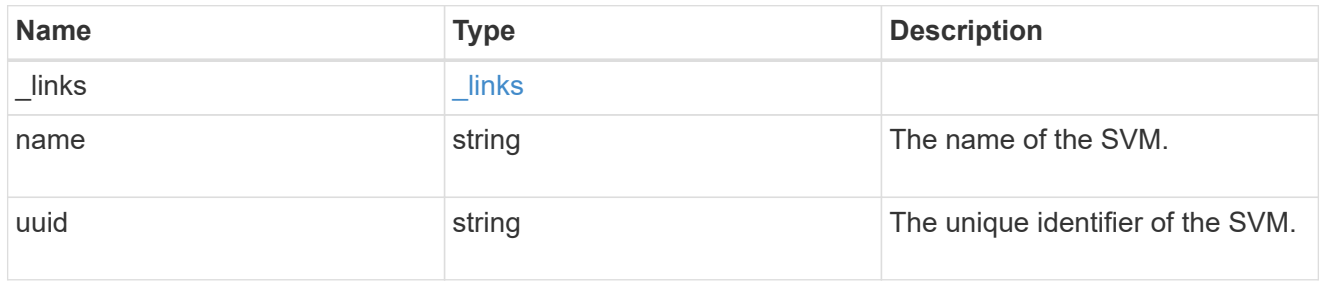

#### error\_arguments

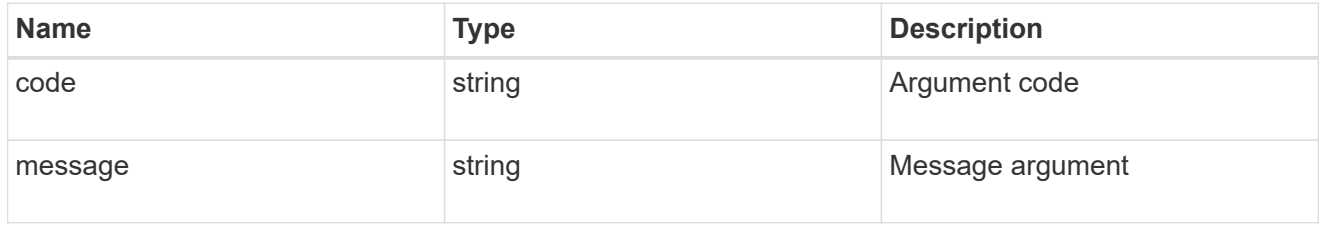

error

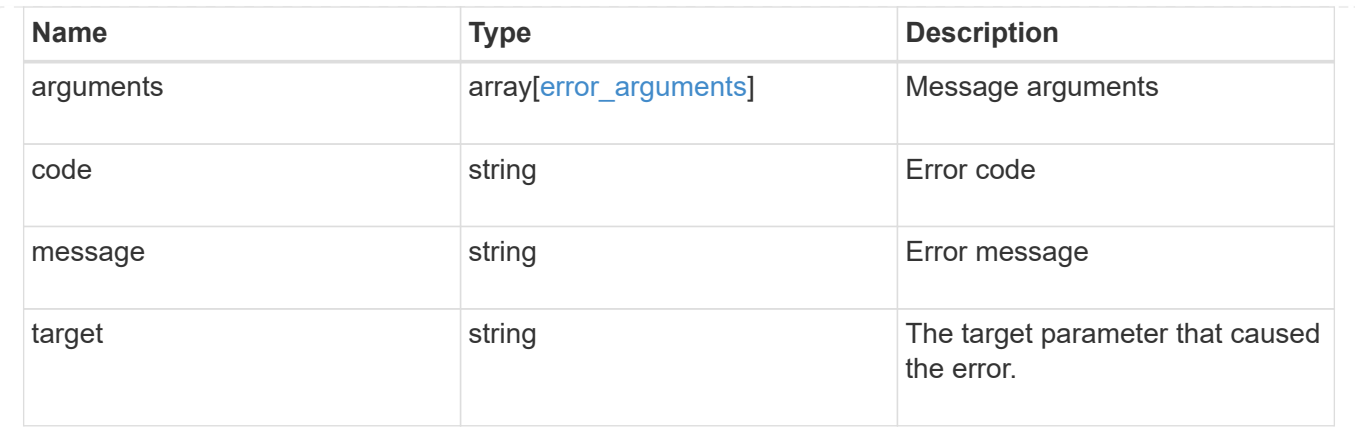

## <span id="page-30-0"></span>**Update local user information for a user and SVM**

PATCH /protocols/cifs/local-users/{svm.uuid}/{sid}

#### **Introduced In:** 9.10

Updates local user information for the specified user and SVM. The PATCH endpoint is also used to rename a user and to set the password for the user.

## **Related ONTAP commands**

- vserver cifs users-and-groups local-user modify
- vserver cifs users-and-groups local-user rename
- vserver cifs users-and-groups local-user set-password

#### **Learn more**

• [DOC /protocols/cifs/local-users](https://docs.netapp.com/us-en/ontap-restapi-9101/{relative_path}protocols_cifs_local-users_endpoint_overview.html)

### **Parameters**

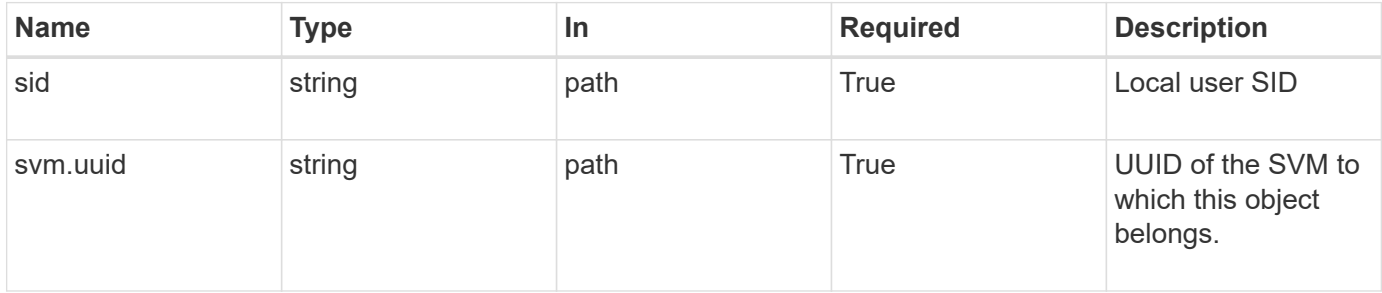

## **Request Body**

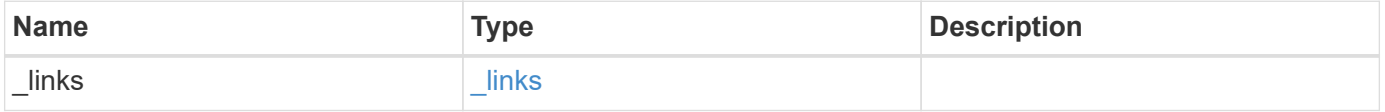

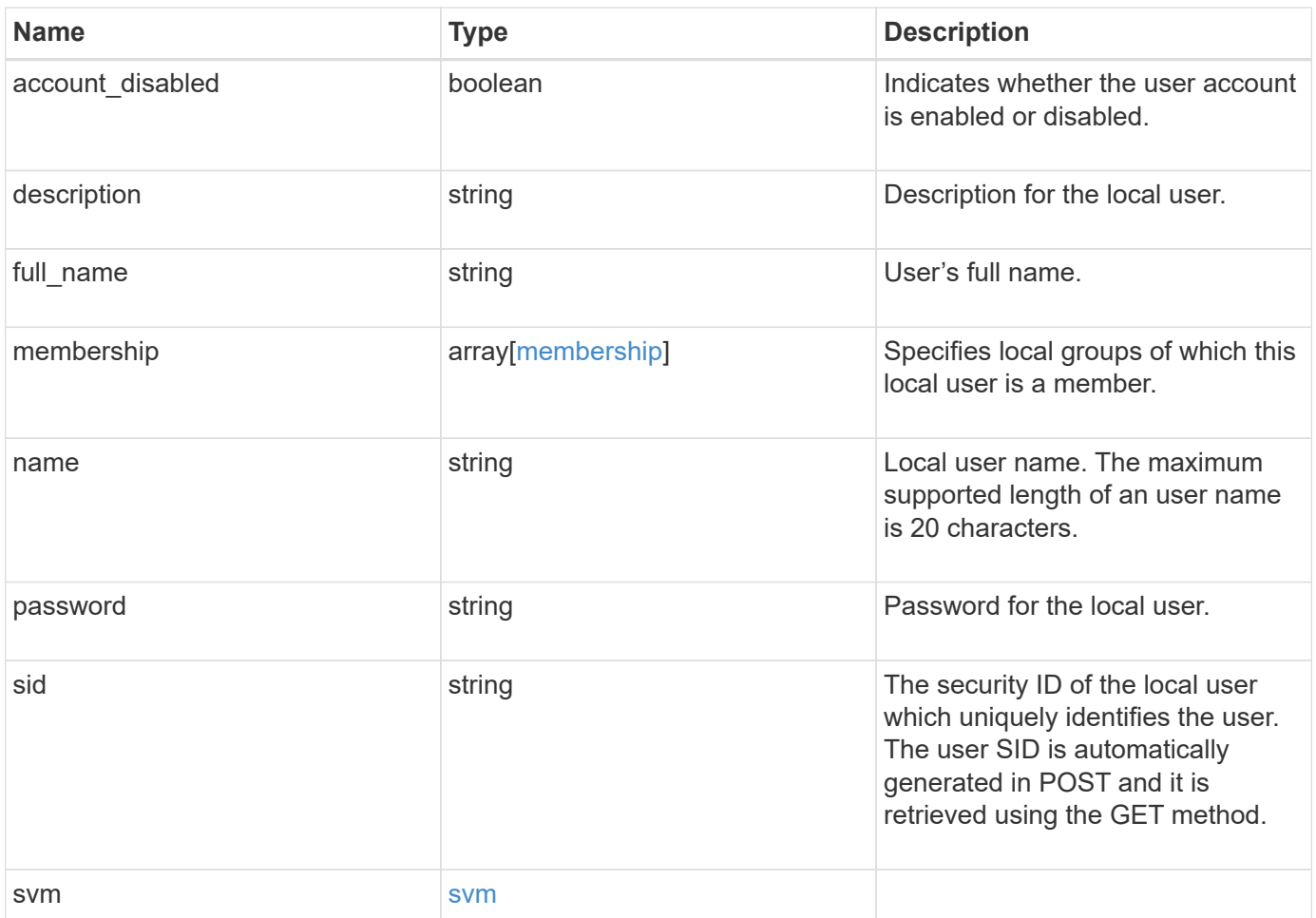

**Example request**

```
{
  " links": {
      "self": {
        "href": "/api/resourcelink"
      }
    },
  "description": "This is local user.",
  "full name": "user name",
    "membership": {
      "_links": {
        "self": {
          "href": "/api/resourcelink"
        }
      },
      "name": "SMB_SERVER01\\group",
      "sid": "S-1-5-21-256008430-3394229847-3930036330-1001"
    },
  "name": "SMB SERVER01\\user",
    "sid": "S-1-5-21-256008430-3394229847-3930036330-1001",
    "svm": {
      "_links": {
       "self": {
          "href": "/api/resourcelink"
        }
      },
      "name": "svm1",
      "uuid": "02c9e252-41be-11e9-81d5-00a0986138f7"
   }
}
```
## **Response**

Status: 200, Ok

## **Error**

Status: Default

ONTAP Error Response Codes

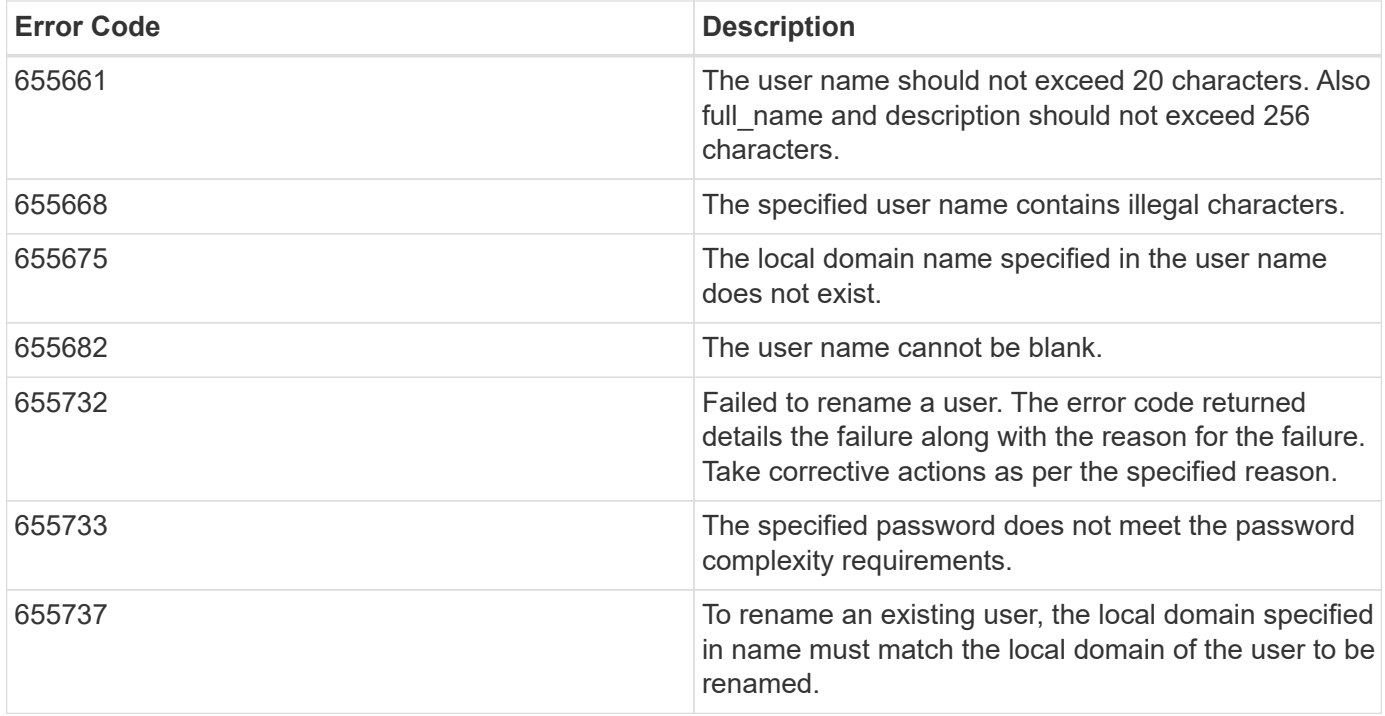

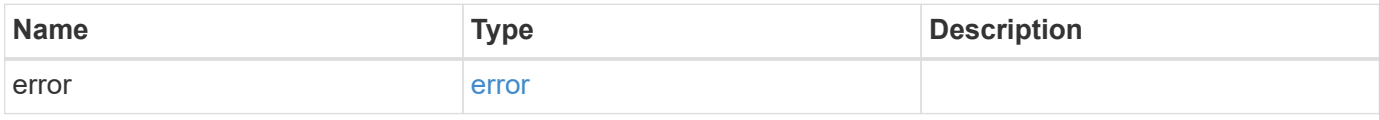

#### **Example error**

```
{
   "error": {
     "arguments": {
     "code": "string",
       "message": "string"
      },
     "code": "4",
     "message": "entry doesn't exist",
     "target": "uuid"
   }
}
```
## **Definitions**

#### **See Definitions**

href

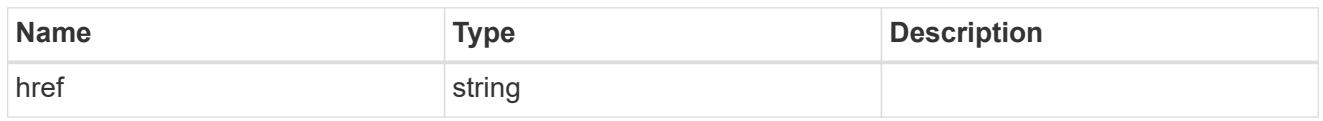

\_links

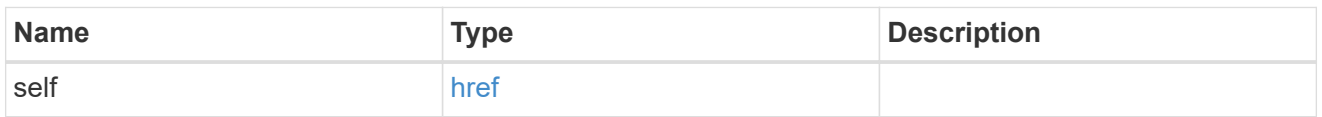

#### membership

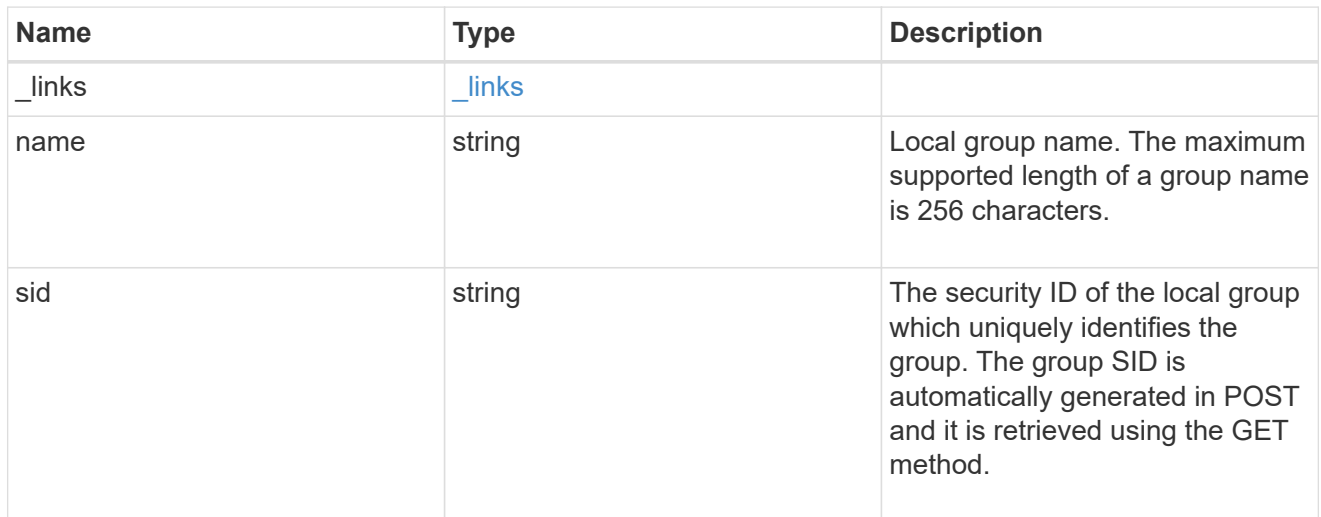

#### svm

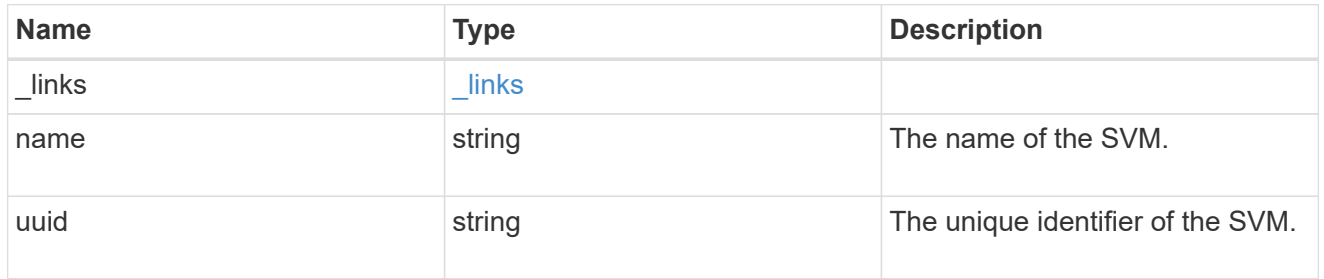

## local\_cifs\_user

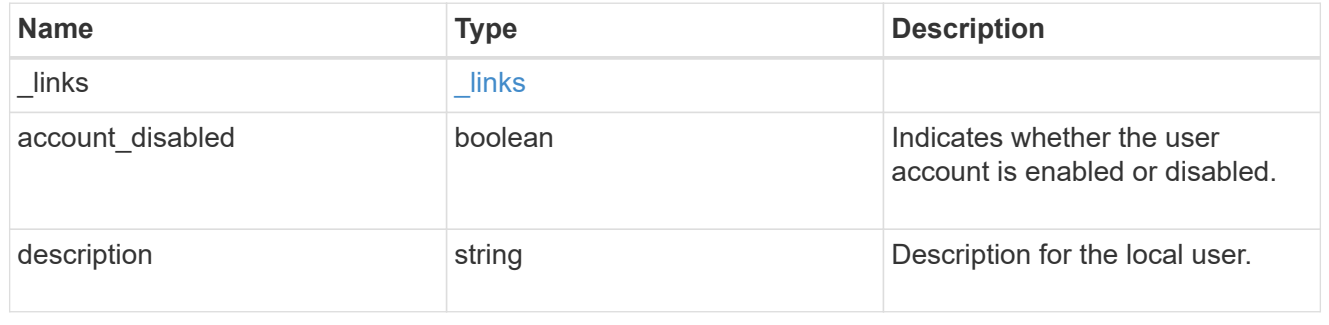

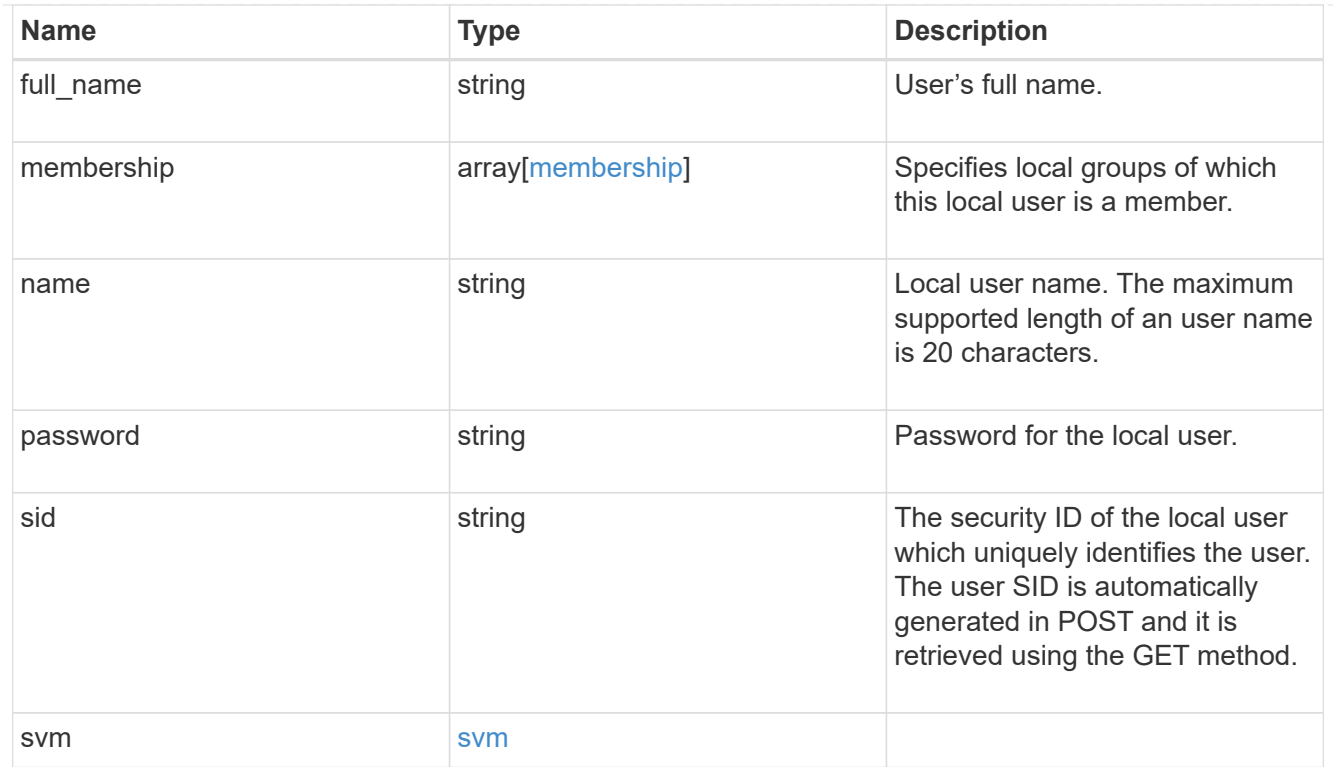

#### error\_arguments

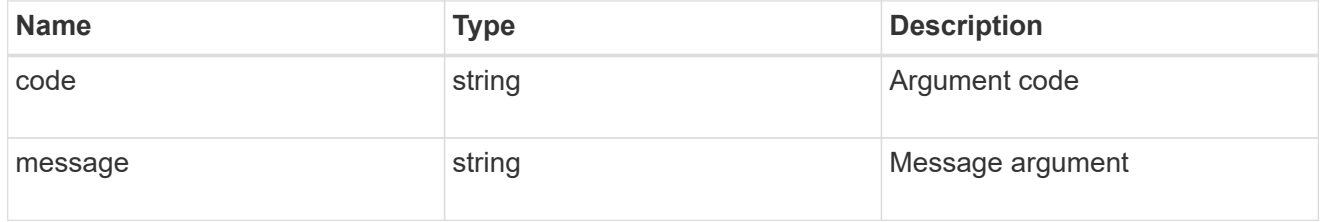

#### error

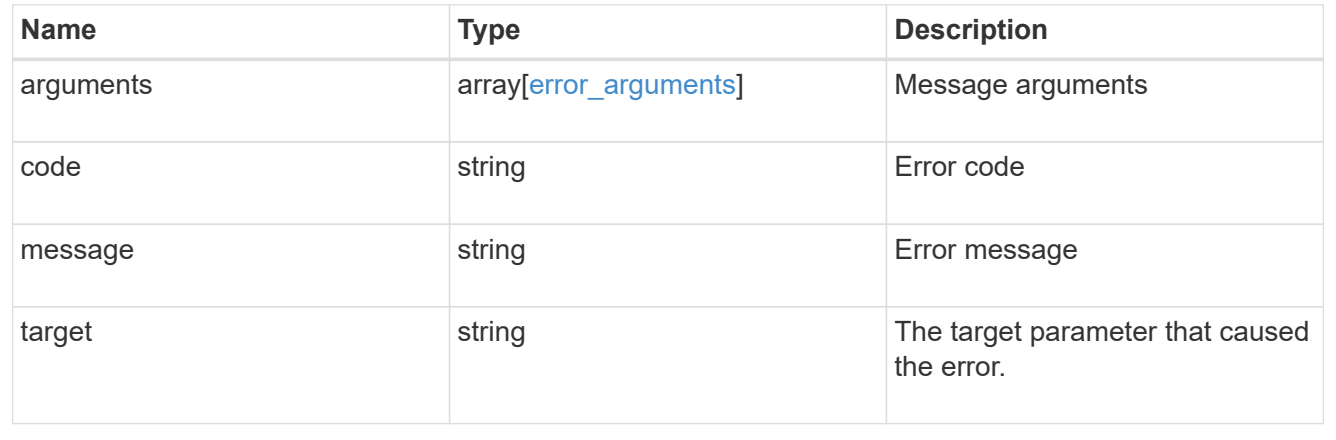

#### **Copyright information**

Copyright © 2024 NetApp, Inc. All Rights Reserved. Printed in the U.S. No part of this document covered by copyright may be reproduced in any form or by any means—graphic, electronic, or mechanical, including photocopying, recording, taping, or storage in an electronic retrieval system—without prior written permission of the copyright owner.

Software derived from copyrighted NetApp material is subject to the following license and disclaimer:

THIS SOFTWARE IS PROVIDED BY NETAPP "AS IS" AND WITHOUT ANY EXPRESS OR IMPLIED WARRANTIES, INCLUDING, BUT NOT LIMITED TO, THE IMPLIED WARRANTIES OF MERCHANTABILITY AND FITNESS FOR A PARTICULAR PURPOSE, WHICH ARE HEREBY DISCLAIMED. IN NO EVENT SHALL NETAPP BE LIABLE FOR ANY DIRECT, INDIRECT, INCIDENTAL, SPECIAL, EXEMPLARY, OR CONSEQUENTIAL DAMAGES (INCLUDING, BUT NOT LIMITED TO, PROCUREMENT OF SUBSTITUTE GOODS OR SERVICES; LOSS OF USE, DATA, OR PROFITS; OR BUSINESS INTERRUPTION) HOWEVER CAUSED AND ON ANY THEORY OF LIABILITY, WHETHER IN CONTRACT, STRICT LIABILITY, OR TORT (INCLUDING NEGLIGENCE OR OTHERWISE) ARISING IN ANY WAY OUT OF THE USE OF THIS SOFTWARE, EVEN IF ADVISED OF THE POSSIBILITY OF SUCH DAMAGE.

NetApp reserves the right to change any products described herein at any time, and without notice. NetApp assumes no responsibility or liability arising from the use of products described herein, except as expressly agreed to in writing by NetApp. The use or purchase of this product does not convey a license under any patent rights, trademark rights, or any other intellectual property rights of NetApp.

The product described in this manual may be protected by one or more U.S. patents, foreign patents, or pending applications.

LIMITED RIGHTS LEGEND: Use, duplication, or disclosure by the government is subject to restrictions as set forth in subparagraph (b)(3) of the Rights in Technical Data -Noncommercial Items at DFARS 252.227-7013 (FEB 2014) and FAR 52.227-19 (DEC 2007).

Data contained herein pertains to a commercial product and/or commercial service (as defined in FAR 2.101) and is proprietary to NetApp, Inc. All NetApp technical data and computer software provided under this Agreement is commercial in nature and developed solely at private expense. The U.S. Government has a nonexclusive, non-transferrable, nonsublicensable, worldwide, limited irrevocable license to use the Data only in connection with and in support of the U.S. Government contract under which the Data was delivered. Except as provided herein, the Data may not be used, disclosed, reproduced, modified, performed, or displayed without the prior written approval of NetApp, Inc. United States Government license rights for the Department of Defense are limited to those rights identified in DFARS clause 252.227-7015(b) (FEB 2014).

#### **Trademark information**

NETAPP, the NETAPP logo, and the marks listed at<http://www.netapp.com/TM>are trademarks of NetApp, Inc. Other company and product names may be trademarks of their respective owners.